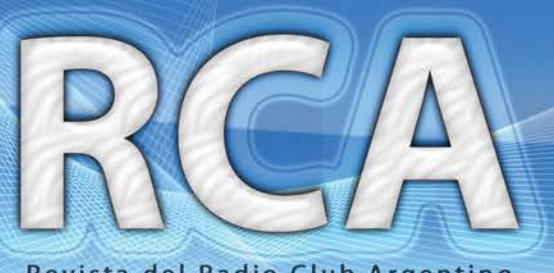

Revista del Radio Club Argentino

**FAUSTING M.<br>PARERA**<br>**MPALME PARA**<br>JALEGUAYCHU

GUAL

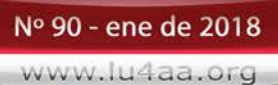

MOR

96

 $\mathfrak{h}\tilde{n}$ Oe

KB

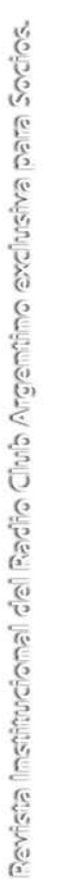

## FERROVIARIA JORNADA  $\frac{1}{3}$ ARGENTH

Ejemplar de libre circulacion

a THEF

## **SERVICIO DE QSL**

Al entregar sus tarjetas QSL con destino al exterior, por favor clasifíquelas por Bureau de destino con el software QBUS, que puede descargarse de **www.qbus.uba.be**

De esta forma ayudará a su rápido procesamiento.

Verifique que sus señales distintivas están activas en el sistema de Bureau consultando en **www.lu4aa.org/qsl**

Ante cualquier duda sobre el Servicio de Bureau, escríbanos a **bureau@lu4aa.org**

### **CONSULTAS DE ADMINISTRACIÓN Y TESORERÍA**

Informamos a todos los asociados, que para gestiones de carácter administrativo, tales como consultas o reclamos de tesorería, estados de cuentas, comunicaciones de pagos, etc., y con el fin de agilizar y optimizar su respuesta, el RCA tiene habilitada la siguiente dirección de correo electrónico:

### administracion@lu4aa.org

### **BOLETÍN ELECTRÓNICO DEL RCA**

newsletter@lu4aa.org

El Radio Club Argentino, edita para todos los radioaficionados un boletín electrónico que se distribuye periódicamente, con informaciones, comentarios y artículos de carácter general.

Aquellos interesados en recibirlo, sírvanse enviar un correo electrónico a la dirección newsletter@lu4aa.org sin ningún texto, indicando en el asunto la palabra suscribir.

**Revista del Radioclub Argentino**

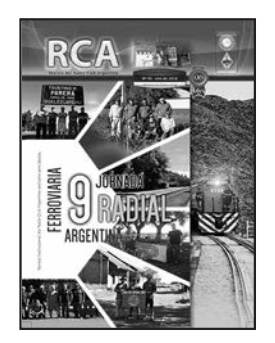

### REVISTA Nº 90 ENERO 2018

**Director** Carlos Beviglia LU1BCE

### **Staff**

Marcelo Osso LU1ASP Fernando Gómez Rojas LU1ARG Marcelo Duca LU1AET Federico Duca LU1BET Jorge Sierra LU1AS Ernesto Syriani LU8AE Javier Albinarrate LU8AJA Juan I. Recabeitia LU8ARI Claudia Preda LU3ABM

**Diseño de tapa** Fernando Gómez Rojas LU1ARG **Diseño y diagramación de interior** Adriana Crespín

### Publicación institucional Propiedad del **RADIO C LUB ARGENTINO**

#### **ISSN 1514-9706 / RNPI 278.119**

Fundado el 21 de octubre de 1921 Registro de Organizaciones No Gubernamentales (O.N.G.) Nº 9856

Coronel Pagola 3618 - C1437IXB Ciudad Autónoma de Buenos Aires República Argentina Tel./Fax (54) 011-4911-5868

**Director** Carlos Beviglia, LU1BCE **www.lu4aa.org lu4aa@lu4aa.org**

### **SUMARIO**

- **2** Cómo soldar correctamente un conector SMA. *Por Mike Richards, G4WNC.*
- **6** Sobreviviendo a las fuentes de alimentación de alta tensión Parte III. *Por Ian White, GM3SEK.*
- Controlando resonancias no deseadas en la línea de transmisión de antenas verticales de VHF. *Por John Stanley, K4ERO.* **9**
- 9º Jornada Radial Ferroviaria Argentina del RCA. *Por Axel Schencman, LU2AAS.* **14**
- Antena Halo Magnética. *Por Miguel A. Zubeldía, LU1WKP.* **18**
- 90º Aniversario del Comité Consultivo Internacional de Radiocomunicaciones. *Por Timothy Ellam, VE6SH.* **21**
- Resultados del Concurso Nacional de 7 MHz Edición 2017. **22**
- **23 ■** ¿Qué tan digital es un Modo Digital? Por Andy Talbot, G4JNT.
- El diodo termoiónico. *Por John Welsh, G0NVZ.* **25**
- QRSS. **27**

R.C.A. es la revista institucional del Radio Club Argentino y se publica en la Ciudad Autónoma de Buenos Aires, República Argentina.

Las colaboraciones firmadas expresan la opinión de sus autores y no reflejan, necesariamente, el pensamiento del Radio Club Argentino y/o la dirección de esta Revista. Su publicación no dará derecho a compensación de índole o especie alguna.

La redacción de la Revista no mantiene corres pondencia acerca de colaboraciones no solicitadas y declina toda responsabilidad sobre originales enviados espontáneamente que no fueran publicados, los que en ningún caso serán devueltos.

Las cartas recibidas serán publicadas a exclusivo criterio de la Dirección, no serán devueltas y no se mantendrá correspondencia sobre ellas.

La reproducción de los artículos y/o notas no podrá efectuarse total o parcialmente por ningún medio creado o a crearse, sin la previa autorización por escrito de la Institución. El Radio Club Argentino no garantiza la calidad y/o cumplimiento de los productos o servicios ofrecidos en sus páginas.

Todos los derechos reservados. Hecho el depósito que marca la Ley Nº 11.723.

El R.C.A. fue fundado el 21 de octubre de 1921. Es una entidad de Bien Público y una sociedad sin fines de lucro, declarada de Interés Nacional Ley Nº 14.006.

Entidad Nacional fundadora de la I.A.R.U.

Impreso en Agencia Periodística CID Av. de Mayo 666- CP/1804 – CABA Registro de Propiedad Intelectual Nº 5027533

Ejemplar de libre circulacion

## **soldar** Como correctamente **un conector SMA**

*Por Mike Richards, G4WNC.*

Los conectores SMA son cada vez más comunes en equipos de radio y testeo, pero los cables listos para usar pueden ser muy caros. En este artículo, proporcionaré información básica sobre estos conectores y le mostraré cómo crear sus propios lazos de bajo costo

### **ORÍGENES DEL CONECTOR SMA**

La serie de conectores SMA fue desarrollada durante la década de 1960 y el nombre deriva de su descripción original: Sub-Miniatura tipo A. Aunque su popularidad en la comunidad de radio amateur ha disfrutado de un auge reciente, el conector SMA se ha utilizado ampliamente en el mundo de las microondas y es probablemente el conector más común en ese campo. Está clasificado para uso hasta 18 GHz y tiene una impedancia característica de 500 Ω. Además de ser un conector coaxial muy compacto, la rosca del tornillo proporciona una conexión segura y resistente a las vibraciones, con una excelente protección ambiental.

Además de los conectores SMA estándar, existe una variante de polaridad inversa para tener en cuenta. Estos conectores están marcados RP (es decir, SMA-RP) y se desarrollaron originalmente para satisfacer un requisito normativo de los EE.UU. para un conector único para antenas Wi-Fi extraíbles. Esto estaba desti-

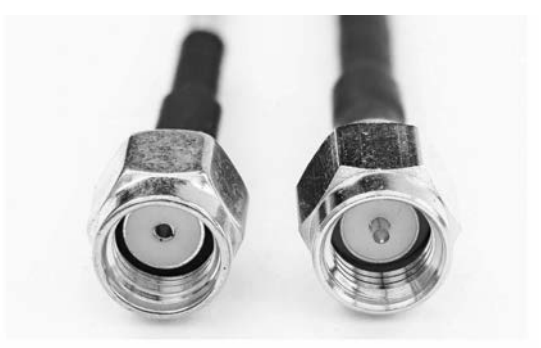

*Comparación entre un Conector SMA-RP de polaridad inversa (izq.) y un SMA estándar (der.).*

nado a evitar que los usuarios conecten antenas Wi-Fi de alta ganancia en lugar de los tipos estándar de baja ganancia en los enrutadores, etc. (Foto 1).

### **UTILIZANDO CONECTORES SMA**

Para muchos aficionados, su primer encuentro con los conectores SMA probablemente fue un receptor SDR del tipo FUNC Dongle. La conveniencia del conector de precisión pequeño, rápidamente encontró el favor de muchos diseños de SDR y otros dispositivos de baja señal. Sé que muchos aficionados, como yo, inicialmente optaron por usar adaptadores para convertir el SMA a conectores más comunes como BNC, PL-259 o N. Si bien los adaptadores de calidad decente pueden ser muy buenos, su uso en equipos como el dongle FUNcube puede ejercer una presión excesiva sobre el zócalo montado en PCB. Esto es especialmente cierto para los adaptadores UHF y N ya que es probable que se conecten a un cable de gran diámetro. Una alternativa al adaptador es utilizar un cable coaxial corto con una SMA en un extremo y el conector de destino en el otro. Estos proporcionan la conversión requerida y superan en gran medida el problema de tensar el conector montado en PCB. La desventaja, por supuesto, es que cada conector agrega pérdidas al enlace y se convierten en posibles puntos de falla. La mejor solución es usar un cable personalizado para hacer la conexión entre dispositivos con conectores diferentes, evitando así el uso de adaptadores y minimizando la cantidad de conectores. Por esta razón, cambié de conectores BNC a SMA para todo el enrutamiento de señal de bajo nivel en mi shack. El inconveniente inicial de este enfoque es que los cables de SMA listos para usar tienden a ser

muy costosos. Esto se debe a que generalmente están especificados para trabajar en todo el rango de frecuencias de 18 GHz, por lo que la necesidad de alta calidad es esencial, lo que aumenta el precio. Sin embargo, en muchos escenarios de radioaficionados, los cables SMA se utilizan para transportar señales de HF o VHF, por lo que sus capacidades para microondas no son necesarias. La solución simple es crear sus propios lazos SMA, lo que es sorprendentemente fácil y rentable.

### **LAZOS SMA "HÁGALO UD. MISMO"**

Cuando tomé la decisión de cambiar a SMA para conexiones de bajo nivel, comencé una búsqueda para encontrar el mejor valor en conectores y cables. Como todos ellos iban a ser usados dentro de mi shack, la mayoría serían muy cortos -un metro o menos-, por lo que la flexibilidad era más importante que la menor pérdida posible. Como resultado, decidí optar por uno de los cables de 2,5-3 mm de diámetro, de los cuales los más comunes son el RG-316 y el RG-174. De estos dos, el RG-316 ofrece la mejor calidad y facilidad de uso, ya que utiliza aislamiento de teflón, que no se derrite cuando se le acerca el soldador. El inconveniente es que el RG-316 es normalmente menos flexible que RG-174 y la calidad decente más barata es casi el doble del precio. El resultado final es que utilizo RG-174 para la mayoría de las conexiones de bajo nivel de mi shack y RG-316 o superior para conexiones críticas, como mi analizador de redes de vectores (VNA). Para una longitud de cable típica de 1 m, la diferencia de pérdida entre RG-316 y RG-174 es mínima, como se puede ver en la Tabla 1.

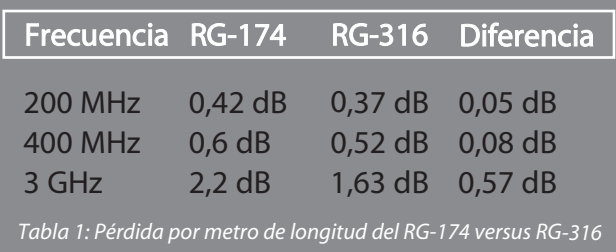

### **CONECTORES DE ABASTECIMIENTO**

Los conectores SMA son muy fáciles de encontrar y pronto notará una gran variedad de precios. Permítanme comenzar con una palabra de advertencia sobre los conectores superbaratos. Si bien hay ejemplos de buenos productos a buen precio, hay mayores posibilidades de comprar conectores por debajo del estándar si se fijan únicamente en el precio a través de eBay y fuentes similares, especialmente si los productos se suministran directamente desde el Lejano Oriente. Hay dos problemas principales asociados con los conectores SMA de mala calidad. El primero se refiere al enchapado en oro, que puede ser extremadamente delgado -y propenso a desprenderse-. Como se podrán imaginar, pedazos de

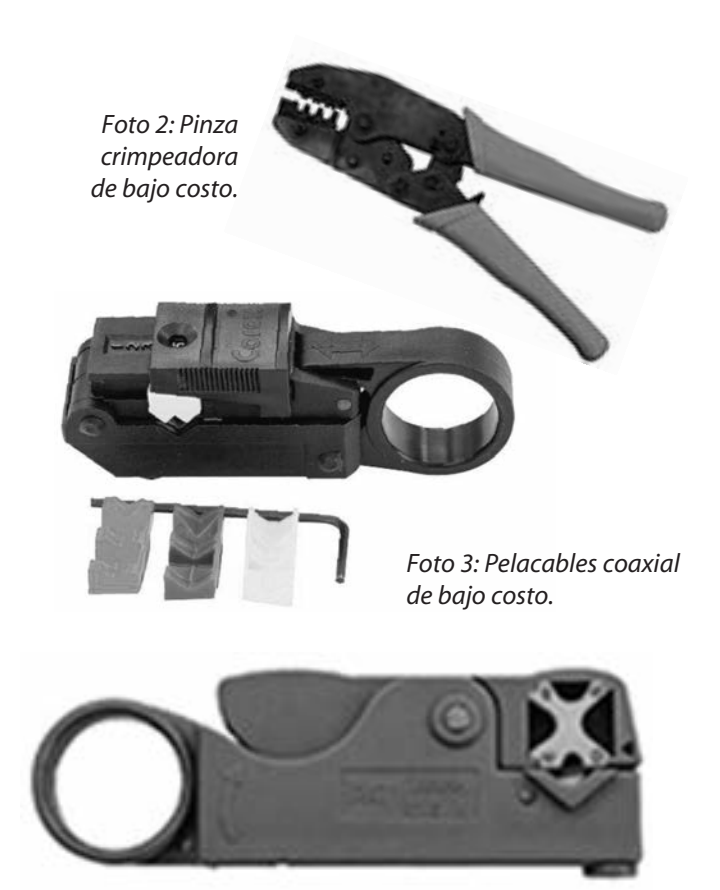

*Foto 4: Pelacables coaxial tipo Pressmaster.*

polvo de oro altamente conductivo flotando dentro de un conector no es una buena noticia. El segundo problema proviene del mal control de calidad de las dimensiones del conector. Si su conector SMA barato tiene un pin central de gran tamaño, podría dañar permanentemente el conector de su receptor o equipo de prueba, dejándolo con una mala conexión cuando utilice uno de tamaño correcto y una reparación posiblemente costosa.

### **MANOS A LA OBRA**

Cuando comencé a buscar los conectores SMA, pronto se hizo evidente que iba a tener que usar un sistema de conexión crimpeada, ya que no pude encontrar ninguno de soldadura para cable flexible. La gran mayoría de los conectores utilizan una conexión de soldadura para el pin central, pero la malla crimpeada. Respecto de la herramienta para esta tarea, se puede pagar muchísimo dinero por ellas. Siendo que están destinadas a la producción diaria, por lo que deben ser muy precisas y sólidas, por lo tanto, su costo es relativamente elevado. Para uso hobby, una crimpeadora de especificaciones más bajas será suficiente.

La otra área problemática con cables coaxiales tan pequeños es pelar el cable y cortar la funda expuesta y el dieléctrico con las dimensiones correctas. Habiendo usado pelacables rotativos en el pasado, sabía que proporcionaban una solución excelente, así que me puse a buscar una unidad adecuada para cables de 2,5 mm de diámetro.

El de la Foto 3 tiene dos hojas de corte ajustables y se puede usar con cables RG-174 y RG-316. Una alternativa más sofisticada son las del tipo Pressmaster Corex de la Foto 4. Esta herramienta de grado profesional puede utilizarse con una variedad de cables coaxiales hasta RG-58 e incluye la posibilidad de un corte de 3 etapas para recortar la funda, la malla y el aislante para separar longitudes.

### **PASO A PASO**

Para aquellos recién iniciados en el uso herramientas de crimpear y pelacables coaxiales, voy a describir el proceso que sigo:

La primera tarea es ajustar el pelacables para que coincida con el que se está utilizando. Suponiendo que está utilizando uno rotatorio, encontrará tornillos de ajuste para la altura de las cuchillas en la parte inferior de la herramienta (Figura 1).

### **AQUÍ SE EXPLICA CÓMO PROBAR EL CORTE:**

**1.** Asegúrese de tener la herramienta insertada correctamente para que la ranura en la parte inferior coincida con el diámetro del cable (Foto 3).

**2.** Abra la herramienta, coloque el cable en la ranura y ciérrela con el extremo del cable alineado con el borde. **3.** Sostenga el cable con una mano y gire la herramienta en la dirección de la flecha, dándole aproximadamente 5 vueltas.

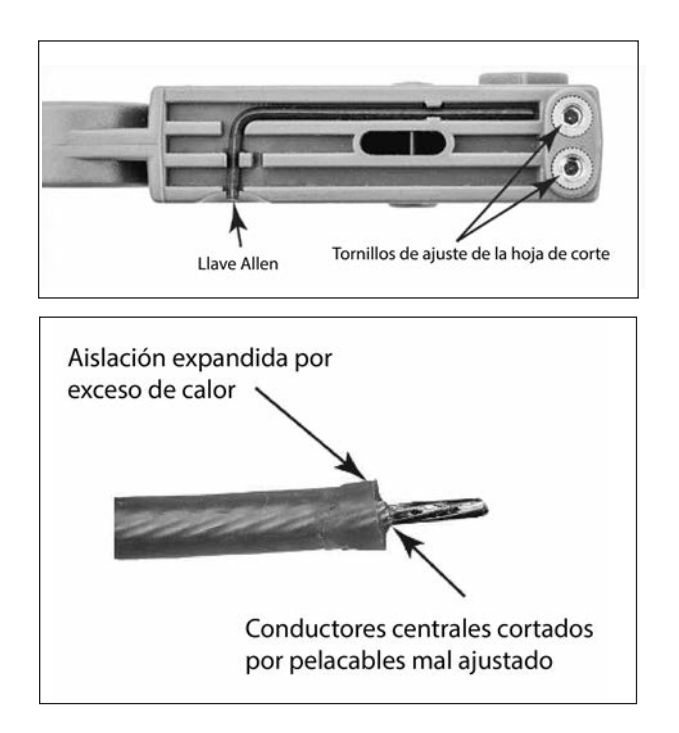

**4**. Sin soltar la herramienta, tire de ella hacia el extremo cortado. Esto debería retirar la funda y la aislación interna.

Examine los cortes cuidadosamente con una lupa para verificar la profundidad. Idealmente, el corte de la funda debe ser lo suficientemente profundo como para

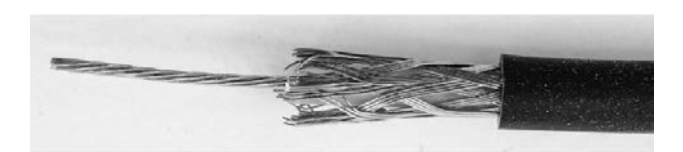

*Foto 5: RG-174 desvainado con un pelacable de doble hoja.*

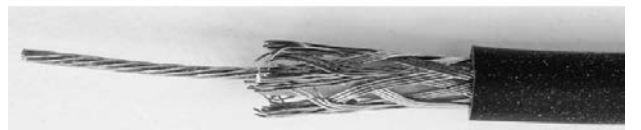

*Foto 6: Corte de 2,5 mm de la malla.*

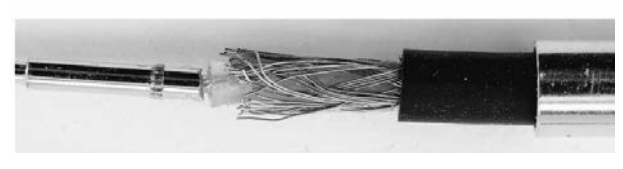

*Foto 7: Pin central soldado en su sitio.*

liberar el trenzado, pero no molestar o mellarlo. Lo mismo vale para el segundo corte que expone el conductor interno (Foto 5). Debe verificar con mucho cuidado que la cuchilla no corte los alambres retorcidos del conductor central. Una vez que haya completado el ajuste de la cuchilla, verá que la herramienta pela de manera confiable muchos cables antes de que sean necesarios más ajustes.

### **TERMINAR UN CONECTOR RECTO, MACHO, SMA**

**1.** Deslice una sección de termocontraíble de 40 mm de longitud y el casquillo de crimpeo en el cable.

**2.** Coloque el cable en el pelacables con su extremo al ras del borde de la herramienta.

**3.** Cierre y gire el pelacables aproximadamente 5 o 6 veces en la dirección de la flecha en la herramienta.

**4.** Sin soltar el pelacables, tire de él hacia los lados para quitar la funda y el aislamiento interno.

**5.** Si todos sus ajustes fueron correctos, su cable debe verse como Foto 5.

**6.** Para el siguiente paso, utilice un alicate para recortar la trenza unos 2,5 mm (Foto 6). Los que utilicen una herramienta del tipo Pressmaster encontrarán que este recorte ya se ha completado.

**7.** Con un soldador, estañe ligeramente el conductor central. Para evitar quemar y expandir el aislamiento del núcleo central, aplique el soldador cerca del extremo y deje que la soldadura se deslice hacia él.

**8.** Corte el conductor central a aproximadamente 3 mm de largo y use una pinza pequeña para modelarlo en forma a circular. Esto es necesario porque entra muy ajustado en el pin central y cualquier imperfección impedirá insertarlo.

**9.** Asegure con cuidado el pin central en una morsa pequeña y estañe ligeramente el extremo donde se inserta el cable.

**10.** Con el pin todavía en la morsa, presente el conductor interno y aplíquele calor para fundir el estañado y permitir el ingreso del cable completamente (Foto 7). Tenga cuidado de no dejar ninguna soldadura en los bordes externos del pin central, ya que esto podría evitar que asiente correctamente.

**11.** A continuación, inserte el conjunto de cable y pin en el cuerpo del conector. Atención: la aislación interna encaja perfectamente. Si durante el proceso de estañado se expandió, puede recortarla con cuidado con un cúter (Figura 2). Tenga cuidado de evitar que ningún fragmento o residuo de la malla del coaxial entre en la carcasa.

**12**. Con el pin central correctamente asentado (Foto 8), puede deslizar el casquillo sobre la sección trasera del conector y crimpear.

**13.** El último paso es deslizar el termocontraíble hacia la parte posterior del conector y utilizar una pistola de calor para completar el trabajo, como se ve en la Foto

### **TERMINACIÓN DE UN CONECTOR SMA EN ÁNGULO RECTO**

Siga el mismo procedimiento que el SMA directo hasta e incluyendo el paso 8, luego continúe de la siguiente manera:

**9.** Inserte la parte interior del cable coaxial en el cuerpo del conector de modo que el conductor interno se inserte en la ranura de la parte superior del pin central, como se ve en la Foto 11.

**10.** Con una punta pequeña, suelde el conductor central en su lugar.

**11.** Deslice el casquillo de crimpeado hacia la parte posterior del conector y con la pinza complete el engarce.

**12.** La tapa superior está ajustada a presión, de modo tal que apriete el conector con cuidado en una morsa pequeña, hasta que esté firmemente en su lugar.

**13.** El paso final es deslizar el termocontraíble hasta la parte posterior del conector y contraerlo con una pistola de calor.

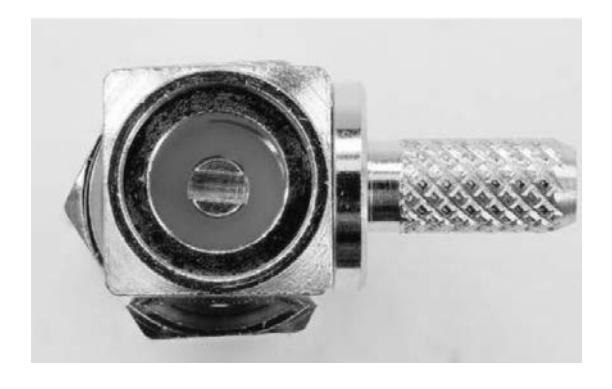

*Foto 11: Vista del slot en el interior del conector.*

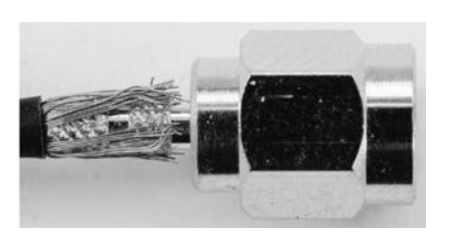

*Foto 8: Interior ubicado y rosca presentada para crimpeado.*

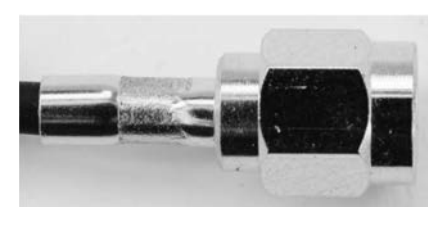

*Foto 9: Crimpeado completo.*

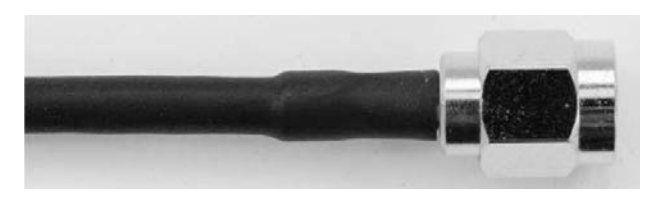

*Foto 10: Trabajo terminado.*

### **BNC A RG-174**

Una de las conversiones más comunes que deberá realizar es desde un conector SMA a uno BNC. Podemos utilizar la misma técnica que para el SMA macho recto, excepto que puede omitir el ajuste de la malla en el paso 6. Aquí está el proceso paso a paso:

**1.** Pele el cable como se describe en los pasos 1-5 de las instrucciones para conectores SMA rectos.

**2.** Estañe el conductor central y corte a 3 mm.

**3.** Coloque la manga transparente suministrada sobre el aislamiento interno. Esto mantiene el interior espaciado uniformemente dentro del cuerpo para ayudar a mantener una impedancia constante (Foto 12).

**4.** Con el pin central sostenido con cuidado en una morsa, estañe el orificio de entrada y suelde el conductor central. Asegúrese de que el espaciador transparente quede contra el pin.

**5.** Inserte el conjunto interno en el cuerpo del enchufe.

**6.** Deslice el casquillo hasta el cuerpo del conector y crimpee.

**7.** Termine deslizando el termocontraíble hasta su lugar y aplique la pistola de calor.

> *Foto 12: Terminación del BNC con el casquillo de crimpear en su sitio.*

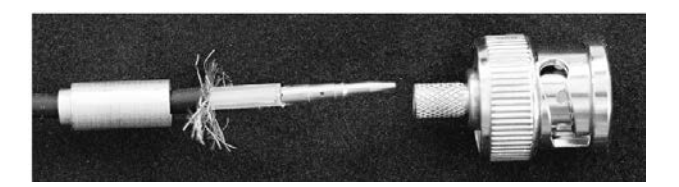

## Sobreviviendo a fuentes de alimentación de alta tensión

Parte lII

*Por Ian White, GM3SEK.*

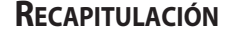

Esta es la parte final de nuestro recorrido detallado de una fuente de alimentación HV típica. Todavía estamos usando el diagrama de circuito que apareció como Figura 1 en la Revista RCA Nº 88 de julio/2017.

### **RESISTENCIA LIMITADORA DE SOBRETENSIÓN**

Todos los componentes de alta tensión funcionan bajo estrés, especialmente cuando se trata de tensiones y corrientes de RF elevadas, por lo que los arcos ocasionales y las fallas de cortocircuito son parte del curso normal de los acontecimientos. Pero, contrariamente al folclore amateur, las fallas en los circuitos de alta tensión no tienen por qué terminar en un desastre. Por lo general, los arcos menores se resuelven por sí solos y, con algunas precauciones básicas, su amplificador puede volver al aire rápidamente.

### **Sus objetivos de diseño deben ser:**

1. Que no sea necesario quitar las cubiertas a menos que haya una falla importante de algún componente; y 2. Que no se produzcan "daños colaterales" a componentes no relacionados.

**¿Qué sucede cuando se produce un arco de alto voltaje o cortocircuito?** Primero, activará un pulso inmediato de energía almacenada en el condensador de

reserva. Entonces, la PSU intentará con valentía entregar una corriente masiva durante el tiempo que pueda... hasta que algo finalmente rompa el circuito. La clave de la supervivencia es R2, una poderosa resistencia en serie con la salida HV+. Como primer componente aguas abajo del condensador de reserva, R2 puede proteger todos los demás componentes caros al absorber la mayor parte del aumento de energía,

hasta que un fusible o interruptor automático pueda apagar la fuente de alimentación sin más daños.

**¿Por qué no podemos simplemente usar un fusible HV?** Hay muchas razones prácticas, pero, sobre todo, porque un fusible no proporciona ninguna limitación de corriente hasta después de que se ha fundido, y en estos niveles de potencia, incluso el fusible más rápido puede ser demasiado lento para evitar daños. Por el contrario, una resistencia limitará instantáneamente el aumento de la corriente a un valor máximo conocido, que el resto del amplificador puede estar diseñado para sobrevivir.

Con una resistencia limitadora de sobretensión en la línea HV+, tampoco se necesita un fusible HV. El fusible principal o el interruptor se pueden ubicar en el circuito primario de 230 VCA, donde apagará de forma segura toda la fuente de alimentación y es fácil de reemplazar o restablecer sin quitar las cubiertas2. Pero recuerde que este esquema de protección no funcionará a menos que incluya tanto la resistencia de sobrevoltaje HV como el fusible de red de acción rápida o el interruptor de circuito. Ninguno lo hará por sí mismo.

R2 no es una resistencia ordinaria, ya que tiene que sobrevivir a un pulso de carga muy grande. Varios kilovoltios aparecerán repentinamente a través de ella

en los primeros momentos de la corriente de sobrecarga, que obviamente deben forzarse a fluir a través suyo. Muchos tipos comunes de resistencia volarían de punta a punta, por lo que R2 necesita ser una resistencia grande, de cuerpo largo, con sus cables de conexión en los extremos opuestos. La corriente pico de sobretensión también está limitada en parte por la resistencia interna y la inductancia de los condensadores de reserva, en serie con R2, por lo que una resistencia de 20 – 30 Ω debería proporcionar una protección adecuada para un amplificador amateur<sup>1</sup>. La potencia nominal de R2 no está determinada por ninguna de estas condiciones de sobretensión, sino por la necesidad de manejar los niveles de corriente de ánodo en funcionamiento normal. Un cálculo rápido de I2R muestra que la potencia nominal debe ser de al menos 20 – 30 W, por lo que R2 tendrá que ser un componente importante con un buen suministro de refrigeración por aire.

Una solución económica para este exigente conjunto de requisitos es una cadena de dos o tres resistencias bobinadas de vidrio de 10 o 14 W. Pueden manejar sobrecargas cortas muy por encima de sus especificaciones normales y se ha encontrado que sobreviven repetidas pruebas de cortocircuito de HV. Un amplificador más grande podría usar una red en serie paralelo de las mismas resistencias de 10 Ω para alcanzar la potencia total necesaria. También podría usar una sola resistencia bobinada esmaltada de vidrio grande. La resistencia de sobretensión puede salvar sus válvulas y muchos otros componentes caros, por lo que este no es un tema como para andar ahorrando. En particular, no use resistencias baratas revestidas de cemento o metal, ya que tienen un bajo rendimiento de sobretensión.

La prueba final para la protección contra cortocircuito HV es brutalmente simple: ¿Se atreve a cortocircuitar alta tensión deliberadamente?

### **CONECTORES HV**

Esa pregunta es realista e importante, porque la conexión HV+ entre una fuente de alimentación y un amplificador separado es bastante vulnerable al daño. La mejor forma de protección es un cable de HV coaxial con blindaje conectado a tierra de adecuadamente, ya que la mayoría de los accidentes provocan cortocircuitos. Si su fuente de alimentación puede resistir esa prueba y apagarse de manera segura, todo estará bien. Hay muchos ejemplos publicados de fuentes de alimentación remotas que utilizan conexiones HV de un solo cable, pero muchas están a un paso de toda una serie de situaciones letales; en términos modernos, no tienen defensa en profundidad. Entonces, use conectores coaxiales HV y siempre de un tipo de diseño específico como SHV o MHV (Foto 1). Nunca utilice conectores de RF para HV; es una trampa explosiva que podría matar fácilmente a alguien. Los conectores SHV son mucho mejores para HV porque los conductores centrales en ambos lados están profundamente embutidos y nunca pueden hacer contacto sin tener una buena

conexión a tierra. Además, no se pueden acoplar con ningún otro tipo de conectores (una falla de diseño importante del MHV, que puede combinarse con un conector BNC). Los conectores SHV son muy caros, aunque se pueden conseguir de

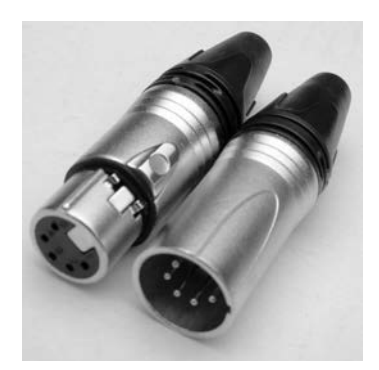

rezago, pero… ¿cuánto vale su vida?

Los conectores HV diseñados para uso generales suelen estar hechos para un cable tipo RG 58, que es más que adecuado para las corrientes y voltajes involucrados. Obviamente, es vital conectar el blindaje del cable de alta tensión a la toma de tierra de la fuente de alimentación, así que no confíe en las conexiones fortuitas a través del panel frontal y otras estructuras metálicas. Instale una tierra totalmente independiente, uniendo el cable directamente desde la brida del conector HV al punto donde la conexión a tierra entra a la unidad (marcada 'E' en la Figura 1 de la Parte 1).

### **RETORNO DE HV**

Como muestra la Figura 1, el extremo negativo del banco de condensadores no está conectado directamente al chasis, sino a una guía de retorno HV- separada. Esta instalación permite la medición segura de la corriente de ánodo sin necesidad de conectar un medidor en la línea HV+3. Una conexión HV- independiente también permite la medición correcta del ánodo y las corrientes de grilla en un amplificador grilla/masa.

Los diodos de "fijación" D1 – D3 son componentes de seguridad importantes. No tienen ninguna función en operación normal, ya que se derivan mediante los medidores de corriente de ánodo/grilla del amplificador. Si la caída de voltaje en los circuitos de medición está diseñada para ser menor que el voltaje de umbral en el cual D1 - D3 comenzarían a conducir, estos diodos no tendrán efecto en las lecturas del medidor. Pero en situaciones de falla HV, D1 – D3 proporcionarán un camino de retorno confiable para la corriente de sobretensión y protegerán los instrumentos al 'sujetar' la guía cerca del potencial chasis/tierra. La corriente máxima está limitada por R2 en la línea HV+ y D1 – D3 pueden entonces determinarse para sobrevivir a este aumento. Los diodos tienen una potencia de 6 A RMS y 400 A de sobretensión<sup>4</sup>. La resistencia R3 está conectada en paralelo con D1 – D3 como respaldo y, para una verdadera independencia, R3 debe tener sus propias conexiones separadas con la guía HV- menos y el chasis. El valor recomendado de 100  $\Omega$  es lo suficientemente bajo como para evitar el desarrollo de voltajes peligrosos en R3 bajo cualquier circunstancia, pero lo suficientemente alto como para no tener un efecto significativo en la precisión de la medición externa.

La clasificación de alta potencia de R3 es puramente para confiabilidad física; su disipación de potencia normal será casi cero.

La Figura 3 muestra dos fallas en el circuito de retorno HV que deben evitarse. En la Figura 3a, D1 – D3 y R3 han desaparecido de alguna manera, por lo que el suministro de HV no tiene retorno negativo dentro de la fuente de alimentación. Luego, puede flotar hasta un alto voltaje indeterminado, creando peligro en una parte del cableado que normalmente se asumiría como "inofensivo en su mayor parte". La figura 3b es aún peor, porque el amplificador no tiene conexiones de chasis tierra con la fuente de alimentación HV, probablemente, porque simplemente se olvidó de enchufarlas. En esa situación, los condensadores de derivación de alta tensión y/o las resistencias de descarga dentro del amplificador cargarán el metal del chasis hasta el potencial HV+. Entonces, el circuito HV intentará completarse a través del objeto conectado a tierra más cercano... muy probablemente usted.

Para evitar estos riesgos, el chasis y las interconexiones HV- exigen el mismo nivel de integridad que las HV+. Se necesitará un conector de múltiples vías, y para este rol es adecuada la serie XLR de 5 pines (Foto 2). Son conectores de enganche de alta calidad con especificaciones de corriente muy adecuadas y están disponibles en varias marcas<sup>1</sup>. La razón para usar un conector de 5 pines es que los amplificadores triodo requieren dos conexiones de retorno separadas capaces de transportar alta corriente, una para HV- y otra para chasis/tierra. Cada conexión está duplicada, utilizando un cable multiconductor importante y dos pines en el conector. Como se muestra en la Figura 1, el quinto pin está conectado al relé RL1 en el transformador de alto voltaje primario. Al usar un núcleo adicional en el mismo cable multiconductor, el conector de 5 pines crea un enclavamiento de seguridad para asegurar que el alto voltaje no pueda encenderse a menos que las conexiones HV- y chasis/tierra también estén en su lugar.

Juntas, todas esas precauciones le darán una buena defensa en profundidad contra cualquiera de las fallas mostradas en la Figura 3. Aun así, es posible que desee agregar un bus de conexión a tierra entre la PSU y el amplificador. En situaciones de trabajo comparables, muchas autoridades exigen esto como norma.

### **TODO ESTÁ EN LOS DETALLES**

Casi todos los componentes de una fuente de alimentación de alta tensión requieren atención detallada. Si solo ha estado acostumbrado a los circuitos de bajo voltaje, explorará un nuevo territorio donde sus viejas y cómodas suposiciones podrían ser letales... o al menos, podrían producir columnas de humo caro. Espero que esta miniserie haya identificado los detalles en los que debe pensar. Elija cuidadosamente sus componentes, utilice la mejor práctica constructiva y tenga especial cuidado al realizar pruebas y solucionar problemas. Siempre tómese el tiempo necesario para pensar.

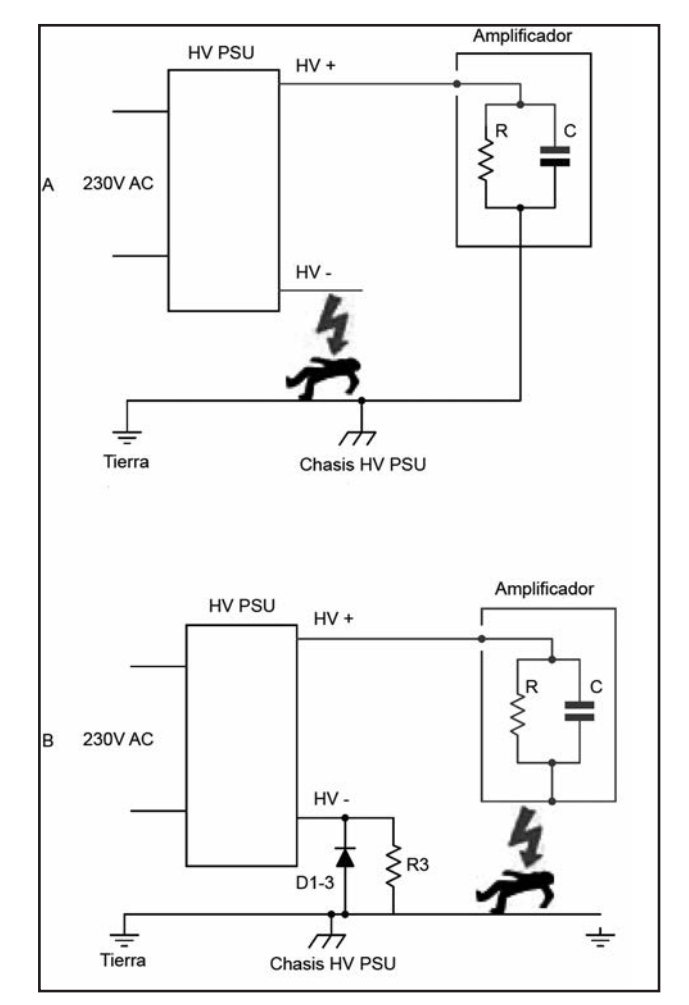

*Figura 3: (a) La conexión HV- interrumpida crea peligro de descarga dentro de la fuente de alimentación HV. (b) La ruptura del retorno chasis/tierra crea un peligro de descarga eléctrica en la estructura metálica del amplificador.*

Esos detalles definirán una fuente de alimentación de alto voltaje segura y confiable.

### **NOTAS Y REFERENCIAS**

*1 La Figura 1 estaba en la edición de julio, la Figura 2 en la de octubre y la Figura 3 aparece en este número.*

*2 Los fusibles de alto voltaje están especialmente diseñados para uso en circuitos de CC de alta tensión; Los fusibles de red comunes pueden arder internamente durante varios segundos e incluso explotar. También tenga en cuenta que un fusible HV no apaga toda la PSU.*

*3 Es peligroso medir la corriente del ánodo en la línea HV+ porque los medidores comunes no tienen suficiente aislamiento para el panel metálico o para el ajuste a cero del panel frontal. Para obtener más información sobre la medición en amplificadores de red con conexión a tierra, siga los enlaces web.*

*4 La clasificación de corriente continua de D1 – D3 no es realmente relevante, ya que no llevan corriente en funcionamiento normal. El pico de tensión inversa también es irrelevante porque estos diodos nunca experimentan voltaje inverso (lo que significa que tampoco hay necesidad de diodos conectados en reversa en paralelo con D1 – D3).*

## Controlando resonancias no deseadas **antenas verticales** de en la línea de transmisión de

Se ha prestado considerable atención a la presencia de corrientes comunes en las líneas de transmisión de antenas. Estas se describen como corrientes en el exterior del cable coaxial, pero se entiende más exactamente como la corriente neta en el cable coaxial resultante de las corrientes en los conductores interno y externo, que no son iguales en magnitud ni opuestas en fase. Dichas corrientes pueden ocurrir con cualquier tipo de antena, aunque algunos tipos son más susceptibles que otros. Los tratamientos comúnmente aplicados son el uso de radiales, choques y núcleos de ferrite. Sin embargo, el efecto de estas soluciones a veces no se comprende completamente.

Durante casi un año, he estado haciendo simulaciones con el Código Electromagnético Numérico (NEC) y pruebas con antenas reales para tratar de comprender mejor este problema y su solución<sup>1</sup>. Más que una curiosidad, las corrientes de modo común pueden causar una pérdida de ganancia muy seria en ángulos de elevación útiles para la comunicación. Por lo tanto, a veces las antenas verticales VHF pueden dar resultados decepcionantes sin una causa obvia. ¿Qué sucede cuando el rendimiento de una antena de VHF parece menor de lo que debería ser? La causa puede ser la resonancia no deseada en la línea de transmisión o el mástil conductor.

### **ANTENAS Y SUS LÍNEAS DE TRANSMISIÓN**

La mayoría de las antenas hacen uso de la resonancia para permitir una transmisión fácil. Una antena resonante tomará energía del transmisor de manera más eficiente que una no resonante. Este principio se aplica a otros objetos conductores en las proximidades de la antena. Un dipolo casi resonante puede servir como un elemento parásito que proporciona ganancia, como en una antena Yagi. Como saben los constructores de Yagis multibanda, otros conductores, flotantes o conectados, pero lejos de la resonancia, tienen poco efecto, ya que la acumulación en ellos es pequeña.

Medir directamente la ganancia y el patrón de las antenas de VHF es más difícil de lo que parece. Fuera del rango de una antena profesional, los reflejos de objetos cercanos a menudo confunden enormemente los resultados. Por esa razón, con frecuencia se recurre a modelos NEC para determinar la ganancia y el patrón de antenas. Sin embargo, una simulación por computadora es tan buena como la precisión del modelo que representa la situación del mundo real. A menudo, los diseñadores de antenas de VHF no incluyen la línea de transmisión en su modelo y, por lo tanto, llegan a resultados falsos. Peor aún, algunos diseñadores incluyen líneas de transmisión, pero al comparar varias opciones de antena, no entienden que con una línea determinada, un tipo de antena puede tener resonancias no deseadas debido a una inadecuada elección de longitud de línea de transmisión, y otro puede no hacerlo, debido a longitudes no calculadas de líneas de transmisión. Por lo tanto, los estudios de NEC pueden atribuir una mejor operación a un tipo de antena u otro, cuando en realidad la diferencia puede estar principalmente relacionada con la línea de transmisión, no relacionada con la antena. Esto ha llevado a algunas afirmaciones cuestionables sobre los méritos relativos de varios tipos de antena.

Debido a que los patrones son difíciles de determinar fuera de un rango de prueba, con antenas reales el indicador más conveniente de altas corrientes comunes debido a resonancias es un cambio en la ROE cuando se toca la línea de transmisión, el transmisor o el medidor. Si se mueve la mano hacia arriba y hacia abajo y el cable coaxial cambia de ROE en más de dos décimas de punto, digamos un cambio de 1.0 a 1.2, tiene un problema y probablemente esté afectando la ganancia y el patrón de la antena. Dicho esto, vayamos directamente a los modelos de NEC y tratemos de entender qué es lo que está pasando.

*Por John Stanley, K4ERO.* 

### **UN EJEMPLO: LA ANTENA DE PLANO DE TIERRA**

Limito esta presentación a un tipo de antena: la ground plane estándar (GP). He ejecutado miles de iteraciones con dipolos verticales centrales, antenas J y GP de radiales inclinados y los resultados son similares. Presentaré datos sobre la GP estándar porque es más fácil de hacer el modelo2 y más fácil de construir y combinar3, especialmente en UHF y en microondas (5,9 GHz), donde probé antenas físicas reales. También la elegí porque algunas personas piensan que es inmune a las resonancias no deseadas y los efectos de modo común, a pesar de que ocurren en otros tipos de antenas. A veces se supone que en una GP las propiedades de blindaje de los radiales horizontales impiden las corrientes en el mástil o la línea de transmisión. Sin embargo, esto está lejos de ser cierto. Se han observado variaciones de ROE en antenas GP que indican la presencia de corrientes de modo común4. Un modelo NEC mostrará rápidamente que las corrientes de modo común de la línea de transmisión son bastante factibles. Este modelo incluye una línea de transmisión de un cuarto de onda por debajo de la GP. Esto podría representar una GP montado sobre una superficie de metal con la línea de transmisión dentro de un mástil conductor o pegado con cinta, o con un mástil no conductor con solo la línea de transmisión que va a tierra. Tenga en cuenta que la antena de cuarto de onda vertical se alimenta contra los radiales como en todas las antenas GP. A pesar de que hay corriente en cada radial de la GP, todavía hay algo de corriente en el mástil, que va a tierra. Sin embargo, esta corriente es relativamente pequeña.

Si permitimos que cambie la longitud del mástil o la línea de transmisión, podemos encontrar una condición en la que hay corrientes muy fuertes en el mástil o en la línea de transmisión. En este segundo ejemplo, las corrientes en la línea de transmisión son incluso mayores que las corrientes en todos los radiales. Si cree que los radiales por sí solos previenen las corrientes de modo común en las antenas GP, ¡mire bien estos gráficos!

**¿Importa?** Sí, y mucho. Además de los cambios drásticos en la ROE, el patrón se ve afectado. La Figura 1 muestra una antena GP con (A) una línea de transmisión no resonante y (B) con una línea de transmisión resonante. La Figura 2 muestra la ganancia de la antena GP con (línea superior) y sin (línea inferior) corrientes de modo común en la línea de transmisión. Los patrones se generaron con 4nec2<sup>5</sup>.

La curva superior muestra cómo la resonancia produce un lóbulo de alto ángulo inútil en trayectos terrestres, con una pérdida de señal de 6 dB hacia el horizonte. Las líneas de transmisión resonantes más largas se convierten en una antena de cable largo con lóbulos de ángulo alto aún más fuertes.

Estos dos ejemplos muestran que la longitud de la línea de transmisión es muy importante. En el segundo caso, la longitud es resonante, es decir, presenta una baja

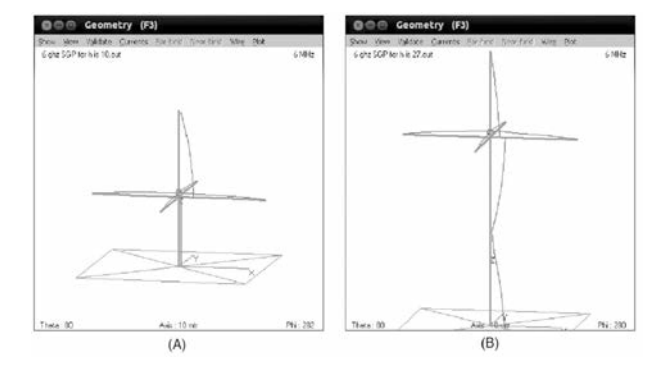

*Figura 1: Antena GP con línea de transmisión no resonante (A) y línea de transmisión resonante (B).* 

impedancia en el punto de transmisión de la antena. Tener una baja impedancia en el punto de transmisión pondrá potencia en esa impedancia. Las altas corrientes se repetirán para cada longitud de la línea de transmisión donde ocurre la resonancia. Para el caso con conexión a tierra, esta es cada media onda. Si la línea de transmisión no está conectada a tierra en la parte inferior, las resonancias se producirán cada múltiplo impar de un cuarto de onda. Esta condición de fondo flotante se modela fácilmente en NEC, pero puede no ocurrir mucho en la práctica. La importancia de la longitud en todos los casos sugiere una solución: ¡simplemente evite esas longitudes perjudiciales! Sin embargo, esto no es tan simple como parece.

Cuando se utiliza una línea coaxial para ecualizar, se debe conocer el factor de velocidad (VF) la longitud de onda relativa de las ondas en el cable, en comparación con una longitud de onda de espacio libre, que será menor que uno, debido a la velocidad de las ondas de radio en el dieléctrico. Típicamente, el cable coaxial con dieléctrico sólido tiene un VF de aproximadamente 0,66, y los de espuma tienen aproximadamente 0,80. Sin embargo, esto se aplica a las corrientes dentro del cable coaxial.

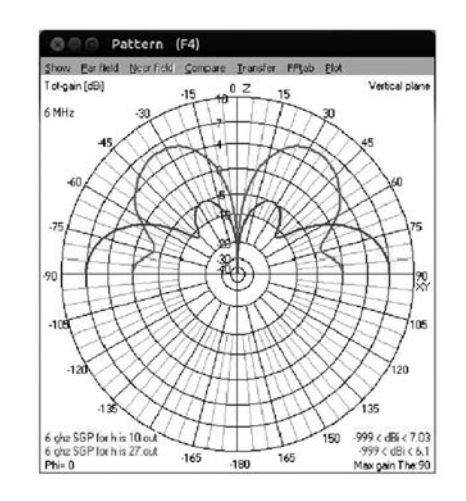

*Figura 2: Ganancia de la antena GP con (línea superior) y sin (línea inferior) corrientes de modo común en la línea de transmisión.* 

Para las corrientes externas, el VF será diferente, dependiendo del grosor y las propiedades de la vaina externa. La presencia de otros dieléctricos y conductores también entrará en acción porque los campos alrededor del cable coaxial se extienden a cierta distancia. Así, predecir las longitudes de media onda eléctrica y sus múltiplos es complicado. Para una GP montada en un cuarto de onda sobre un techo de metal sería relativamente fácil, pero para líneas de transmisión más largas, es más difícil.

### **COMPROBACIÓN REAL**

¿Realmente ocurren tales efectos en antenas del mundo real? Construí y probé una antena GP estándar a 5.9 GHz con radiales paralelos al suelo, montada sobre un cable coaxial semirrígido. Construí una puesta a tierra grande, no con radiales sino una gran placa de cobre que podría deslizarse a lo largo del cable coaxial y utilicé una línea ranurada de Hewlett-Packard para medir la ROE. Alejar y acercar la tierra de la GP cambió la ROE drásticamente, con valores que oscilaron entre 1.2 y 1.7:1, con los lugares críticos cayendo justo donde el NEC predijo -en el peor de los casos, tan pobre como 3:1 para una antena y línea de transmisión sin pérdidas en un terreno perfecto-. Además, con el suelo a varias longitudes de onda por debajo de la GP, tocar el cable coaxial entre el suelo y la antena con cualquiera de los dedos o un objeto metálico produjo fuertes cambios en la ROE, que se repitieron cada media longitud de onda. Por parte del cable coaxial debajo del extenso terreno, prácticamente no hubo ningún efecto. Esto indica que la placa de tierra de cobre estaba realmente eliminando la mayoría de las corrientes de modo común, que son tan evidentes entre la GP y el suelo. Mientras estaba configurada en 5,9 GHz., hice coincidir la GP más cerca de 50 Ω doblando los radiales hacia abajo a unos 45 grados, como se muestra en la Figura

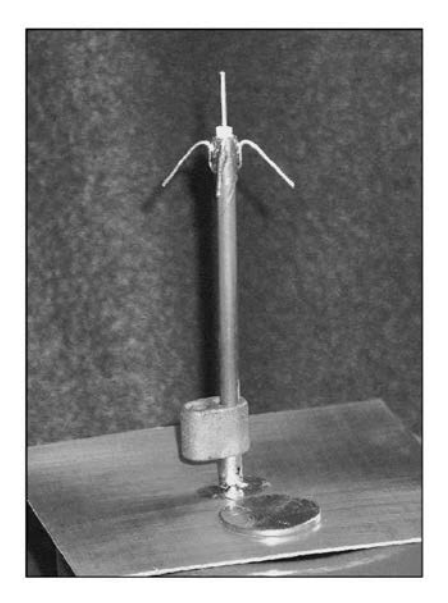

*Figura 3: Antena GP para pruebas a 5.9 GHz. Moneda mostrada para la escala.* 

3. Repetí el fenómeno de la prueba de contacto anterior y la ROE pasó de aproximadamente 1.05 a 1.7:1. Llegué a la conclusión de que, en lo que respecta a las resonancias en modo común no deseadas, la GP estándar y la de radiales inclinados eran esencialmente iguales. La figura muestra un núcleo doble de ferrite sobre el cable coaxial, utilizado para verificar su efecto. Esto ayudó mucho, como se tratará más adelante.

### **CORRIENTES DE PRUEBA**

Hice una sonda de corriente colocando un ferrite redondo en el cable coaxial a modo de transformador 1:1 y observé la corriente inducida en un secundario de una vuelta. Al deslizarla hacia arriba y hacia abajo, se indicaban corrientes de modo común en el cable coaxial que eran bastante evidentes como ondas estacionarias. Los valores reales no se midieron ya que el cordón en sí actúa de alguna manera para reducir la amplitud de esas ondas estacionarias y no daría un valor verdadero.

Repetí las pruebas a 900 MHz y encontré resultados similares, aunque con un cable coaxial aislado, no pude construir un plano de tierra móvil.

Sin embargo, los efectos de mover los dedos a lo largo del cable coaxial y observar los cambios en la ROE fueron muy evidentes.

Realicé pruebas en una serie de antenas de 2 metros que había construido anteriormente. Noté que los mismos efectos de la mano también fueron evidentes cuando toqué el puente de ROE. Además, las pruebas deslizando una sonda de corriente a lo largo del cable coaxial mostraron ondas estacionarias de corriente. También la utilicé para medir al menos los valores relativos de la corriente a medida que aplicaba diversas soluciones. La GP (tanto convencional como de radiales inclinados), las antenas J y dipolo tenían problemas con las corrientes de modo común, que eran muy fuertes cuando las líneas de transmisión eran longitudes resonantes.

### **UN PROBLEMA REAL**

Convencido ahora de que el problema era real, volví al NEC para probar varias soluciones. Evitar longitudes resonantes fue parte de la respuesta. Esto es bastante fácil de hacer en una simulación, ya que cambiar la longitud del cable coaxial es tan fácil como escribir un número. En el mundo real, agregar o quitar cable coaxial no es tan fácil, incluso si uno sabe cuánto agregar o quitar, entonces consideré otras opciones.

### **CHOQUE RESONANTE**

Insertar un choque resonante mostró ser prometedor en casos específicos; por ejemplo, rompiendo efectivamente el cable coaxial donde se conecta justo debajo del concentrador GP. Sin embargo, hasta cierto punto, esto solo movió las resonancias alrededor.

Uno podría preguntarse cómo puede ser eso, porque las corrientes no pueden fluir a través de un circuito abierto. Sin embargo, recuerde que estamos lidiando con RF, que viaja a través del aire, haciendo posible la radio. El efecto se puede ver en el dibujo de la Figura 4. Los campos eléctricos de las puntas de los radiales se pueden acoplar al extremo superior de la línea de transmisión o mástil, aunque haya un choque de bloqueo presente, como se representa por el circuito abierto. Estas corrientes de desplazamiento<sup>6</sup> no son tan efectivas como una conexión sólida en el acoplamiento a través de la abertura, pero si introducen una corriente significativa en el cable coaxial si la longitud del cable coaxial es tal que crea un alto voltaje en el extremo superior. Esta resonancia ocurrirá cuando la línea de transmisión sea un cuarto de onda más larga o más corta que la longitud que se acopla mejor a través de la conexión sólida.

### **CHOQUES DE FERRITE**

Un segundo método comúnmente utilizado es agregar choques de ferrite al cable coaxial. Los llamados baluns que se venden para uso en HF consisten en una serie de cuentas ensartadas en un cable coaxial. Su ventaja real no es tanto con su alta impedancia sino con sus pérdidas. Mientras que el choque coaxial agrega una alta impedancia en la línea, a una frecuencia dada su efecto es principalmente reactivo, no resistivo. Un ferrite típicamente muestra un efecto resistivo e inductivo. La parte inductiva solo mueve la resonancia, pero la parte resistiva la amortigua. Tengo algunas piezas de ferrite que son aproximadamente 100 Ω resistivas y aproximadamente 100 Ω reactivas inductivas en una amplia gama de frecuencias7. Insertar tal carga en los modelos NEC es bastante efectivo para matar la Q de las resonancias y reducir la ROE y los efectos patrones.

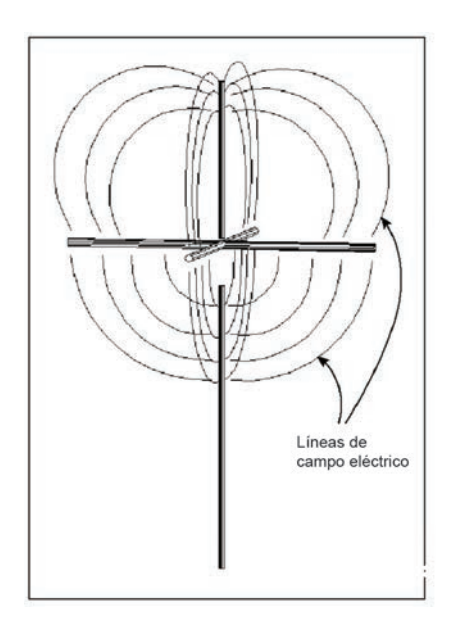

*Figura 4: Par de campos eléctricos a través de un espacio por el efecto de acoplamiento mutuo electromagnético.*

Esto también parece confirmarse en la práctica. Incluso poner algunas cuentas en la parte inferior del cable coaxial, por ejemplo, en el punto donde el cable coaxial va a tierra en el caso mostrado en la Figura 2, es sorprendentemente efectivo. En términos generales, las piezas de ferrite son las mejores cuando se instalan en los nodos reales. Agregar uno tiende a mover los nodos reales a la vez que los reduce. Mi estrategia generalmente es extenderlos, poniendo uno sobre cada cuarto de onda. Por lo tanto, como uno cambia el patrón de onda estacionaria inadvertidamente al cambiar el enrutamiento coaxial, seguramente llegará a algunos de los nodos. Normalmente, la adición de tres o cuatro piezas de ferrite a intervalos de cuarto de onda reducirá las variaciones de ROE a un nivel insignificante.

### **RESONANCIAS COAXIALES**

En la práctica, las resonancias coaxiales pueden no ser tan malas como muestran los modelos por varias razones. La resonancia coaxial tiene pérdida, tanto dentro como fuera. Las simulaciones de NEC podrían refinarse para incluir tales efectos. Además, la tierra no es un "terreno perfecto" en la mayoría de las estaciones de VHF. Esto realmente ayuda a amortiguarlas. Puede crear una mala resonancia poniendo a tierra el cable coaxial en un plano de tierra sólido, como un techo de metal. Me refiero aquí solo a los efectos en la ROE y el patrón. Siempre se deben tomar las medidas adecuadas para considerar los rayos, las especificaciones eléctricas y la seguridad. Dejar el extremo alimentado de un cable coaxial junto con su equipo "flotando" no es aconsejable, por lo que deben aplicarse otras soluciones.

### **UN PLAN DE ATAQUE**

Este plan se aplica a todas las antenas de VHF, no solo al GP:

**1.** Si tiene NEC, pruebe varias configuraciones con piezas de ferrite y choques resonantes. Busque problemas resonantes en la línea de transmisión; no asuma que no están allí.

**2.** Levante su antena y mida la ROE. Si están disponibles, coloque una gran cantidad de toroides de sujeción en el cable coaxial a intervalos de cuarto de onda comenzando en la antena, con uno también en el medidor de ROE. No ponga muchos para la prueba. No perjudican en nada. Ajuste la antena para la mejor ROE, si es necesario.

**3.** Verifique que la ROE sea estable tocando o moviendo el cable coaxial.

**4.** Retire los toroides hasta que ocurra una inestabilidad de ROE. Trate de colocar trampas coaxiales resonantes si es práctico y más conveniente en los lugares donde estuvieron los toroides. Para la banda de 2 metros, haga un choque auto-resonante envolviendo dos vueltas de RG-8X en una forma de 2 pulgadas de diámetro.

Una trampa coaxial a media onda por debajo de la GP parece funcionar mejor que ponerla justo debajo del centro. Poner trampas en lugares que hacen que la primera sección debajo de la antena sea de una longitud no resonante puede ser mejor que colocarlas directamente en la antena.

**5.** Use la combinación de trampas y ferrites que ofrezca una variación mínima de ROE al tocar el cable coaxial.

**6.** Si es necesario, alargue o acorte el cable coaxial en pasos de cuarto de onda.

### **PRECAUCIONES Y ESTABILIDAD DE ROE**

1. No use ni confíe en las corrientes de modo común para mejorar la compatibilidad de la antena. Una GP estándar no coincidirá en 50 Ω si se la alimenta directamente. Encontrar una coincidencia al permitir las corrientes de modo común puede parecer atractivo, pero distorsionará el patrón. Es la estabilidad de ROE lo que se desea. Una ROE perfecta no es el objetivo.

2. Una vez que tenga las cosas bajo control, no alargue ni acorte el cable coaxial, no cambie la conexión a tierra ni cambie las cosas sin repetir las pruebas de estabilidad de ROE.

### **NOTAS**

**1** *El NEC (Código de Electromagnetismo Numérico) es un software de análisis de antenas, disponible en varias versiones. Ver https://en.wikipedia.org/wikl/ Código de Electromagnetismo Numérico.* 

**2** *Las antenas J no se modelan muy bien debido a las pequeñas dimensiones de la porción de transmisión, un problema que también ocurre con una coincidencia gamma. El GP es fácil de modelar.* 

**3** *Constuir y ajustar una antena J a 5,9 GHz es un ejercicio inútil debido a las pequeñas dimensiones. Las Ground Plane son fáciles.* 

**4** *www.w8ji.com/ground\_plane\_verticals.htm*

**5** *El software 5NEC 4nec2 de Arie Voors está disponible de forma gratuita en www.qsl.net/4nec2/.*

**6** *Ver Wikipedia "corriente de desplazamiento".* 

**7** *Las características de las piezas de ferrite típicas pueden obtenerse de los fabricantes. Los valores R y XL también se pueden medir directamente con un puente de impedancia a la frecuencia de interés.*

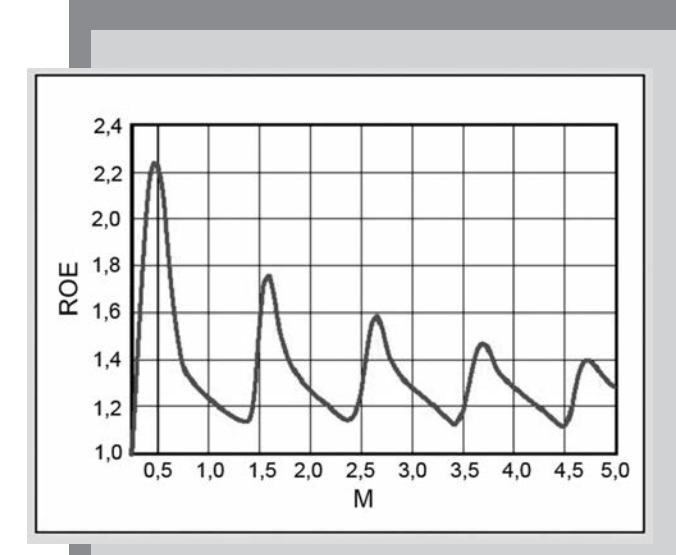

### **Investigando las longitudes resonantes de las líneas de transmisión**

Si bien la mayoría de las implementaciones de NEC permiten barrer la frecuencia, esta es una forma incómoda de buscar resonancias en la línea de transmisión, aunque es mejor que nada. 4nec2 permite el barrido de casi cualquier dimensión u otro parámetro mientras se graba la ganancia de la relación de frente hacia atrás, ROE e impedancias. Mi método es configurar el archivo NEC con la altura del mástil como una variable.

Luego lo barreré, mirando ROE y ganando en el horizonte. Como se muestra aquí, uno típicamente encontrará ciertas longitudes de mástil -que en este caso se toman como las longitudes de línea de transmisión- que hacen que la ROE se eleve y la ganancia cambie rápidamente, generalmente para peor. Uno puede ingresar esas longitudes en el programa para una mayor observación. Las frecuencias que muestran la mayor interrupción de ROE serán aquellas donde la línea de transmisión es resonante y el patrón desarrolla muescas no deseadas. También puede trazar las corrientes en la ventana GEOMETRÍA en 4nec2. La Figura A muestra que la ROE varía con la longitud del mástil, mientras que la Figura 1 de la prueba muestra los mínimos y máximos actuales. Los máximos son lugares donde los choques o las bolas de ferrita pueden ser más efectivos. Típicamente, los "puntos malos" de ROE serán menos dramáticos para líneas más largas, ya que las pérdidas tanto dentro como fuera del cable coaxial aumentan con la longitud. El bloqueo de las corrientes más cerca de la antena en lugar de más lejos de él es más eficaz, aunque incluso en el extremo del transmisor, puede ser útil matar la Q de las resonancias con un cordón de ferrita.

# *9º* **Jornada**

## **Radial Ferroviaria Argentina del Radio Club Argentino**

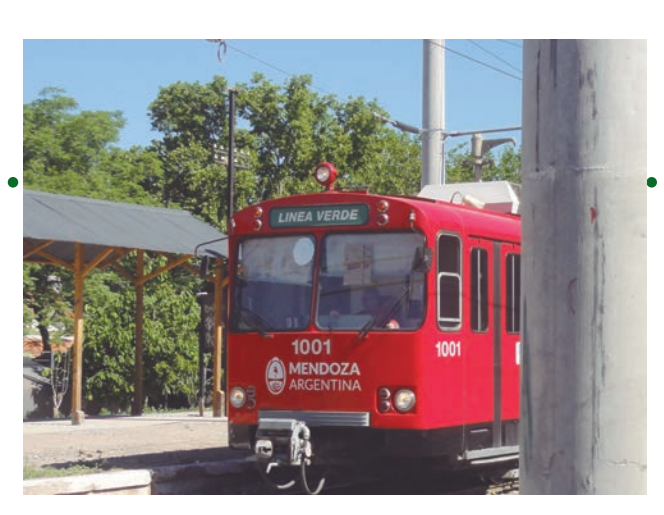

*Por Axel Schencman, LU2AAS\**

El pasado 11 de noviembre tuvo lugar la 9º Jornada Radial Ferroviaria Argentina. Desde su creación en 2003 hasta hoy, el Programa Estaciones Ferroviarias del Radio Club Argentino se ha consolidado en nuestro país como una de las opciones preferidas a la hora de programar actividades radiales al aire libre, y la 9º Edición que pasó fue prueba contundente de ello. Ese día las actividades iniciaron temprano. Ya desde el alba, cuando el pan aún estaba caliente, podía escucharse el clamor al éter de algunos colegas: "CQ CQ CQ 40 metros, Estación ….. llama". Despacito, sin prisa pero sin pausa, colegas, grupos de radioaficionados y Radio Clubes se iban sumando a la jornada, participando de una día de radio y camaradería como hacía rato que no se vivía, en la que el clima despejado y una temperatura más que agradable para estar al aire libre -sin mencionar las excelentes condiciones predominantes de propagación-, hicieron del 11 de noviembre un sábado de radio soñado.

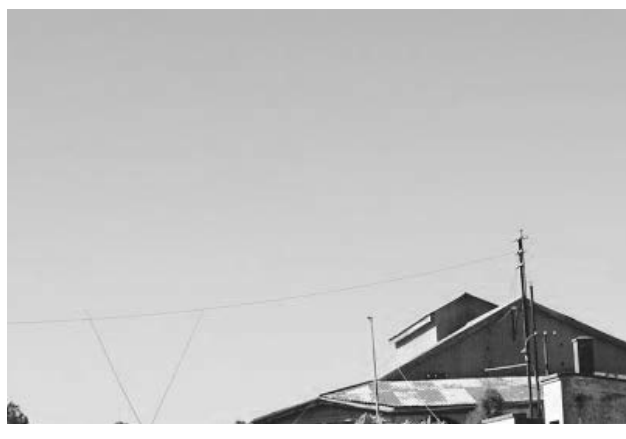

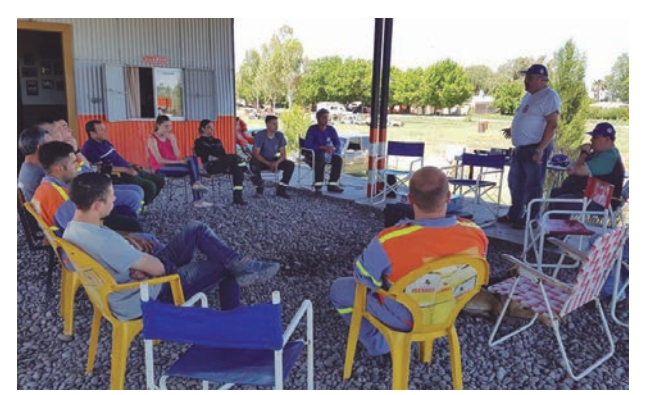

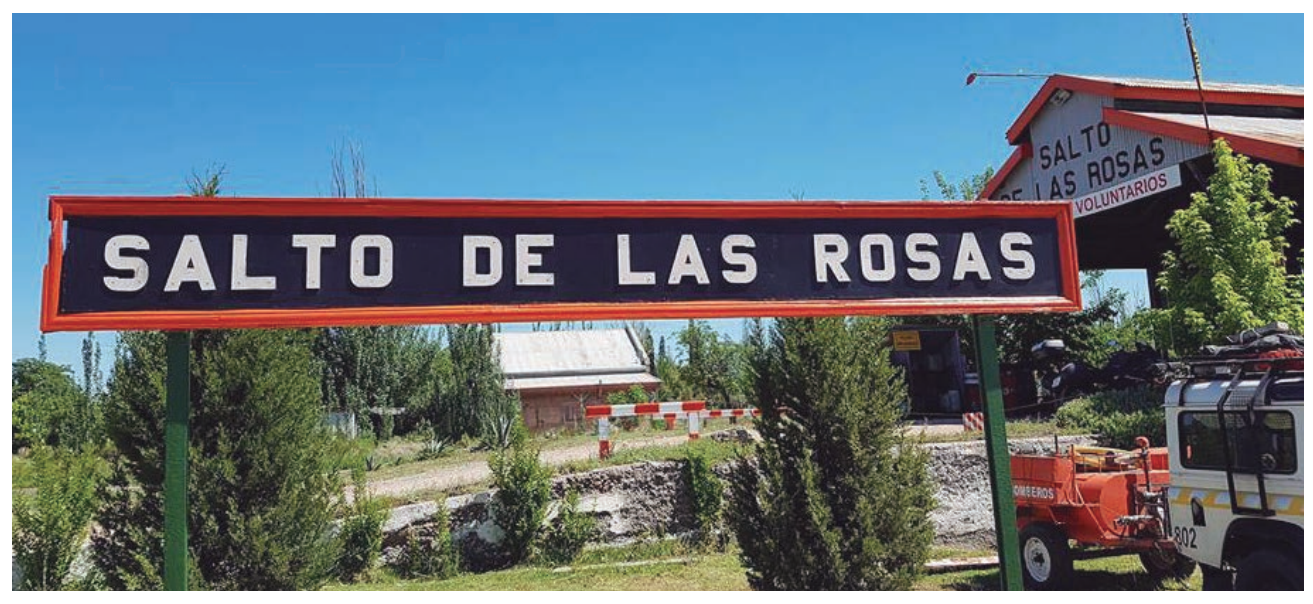

Ejemplar de libre circulacion

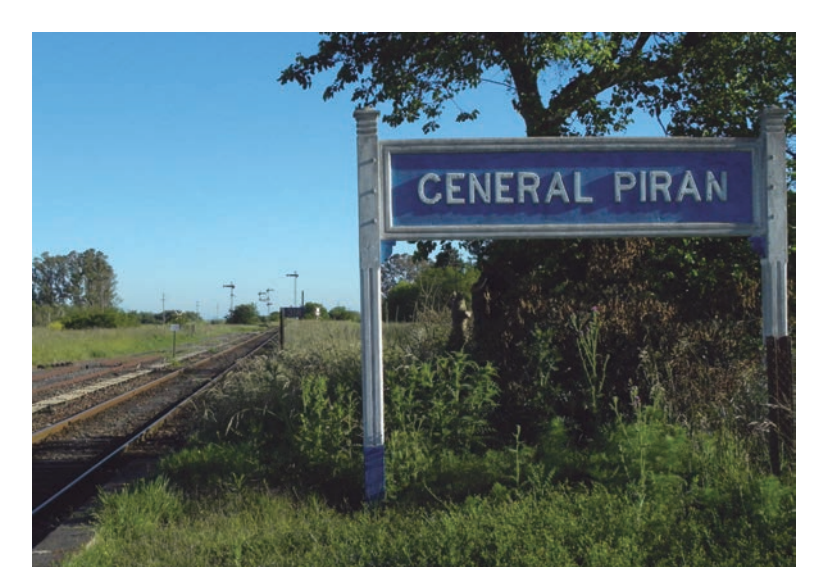

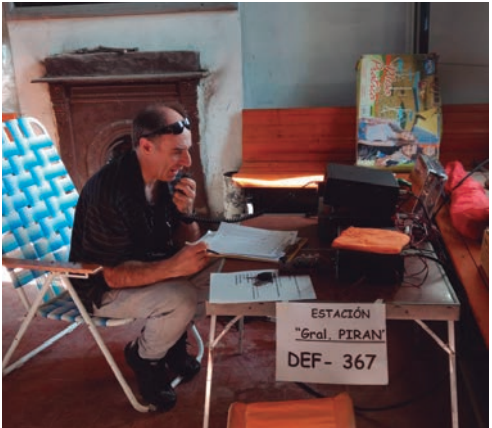

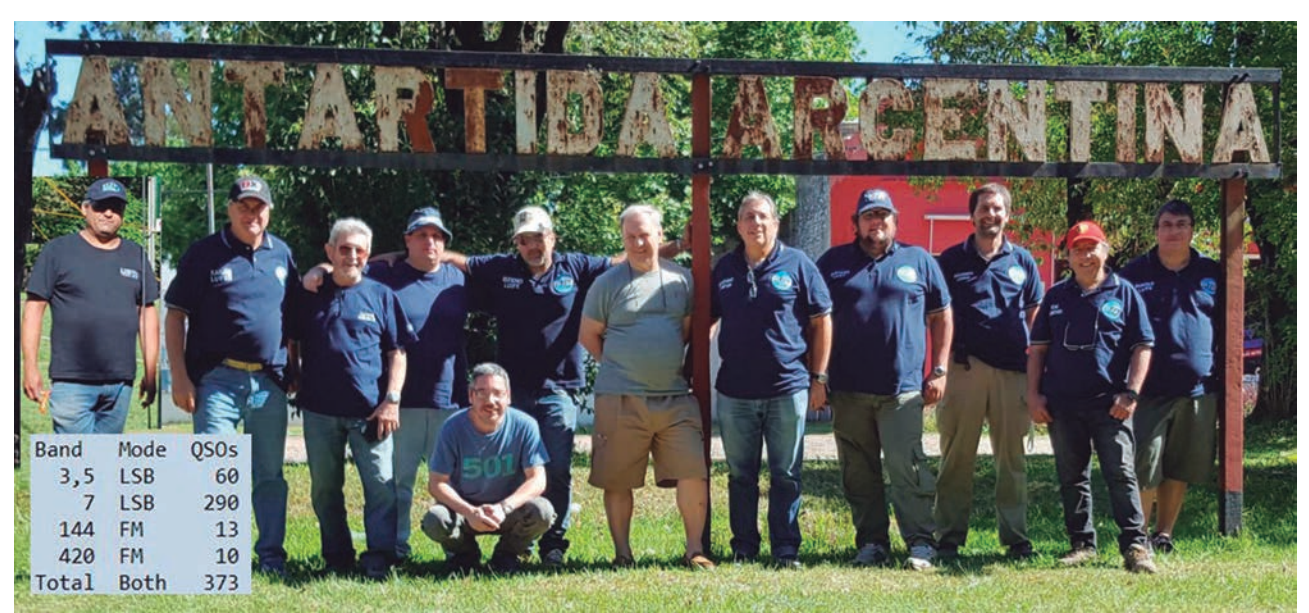

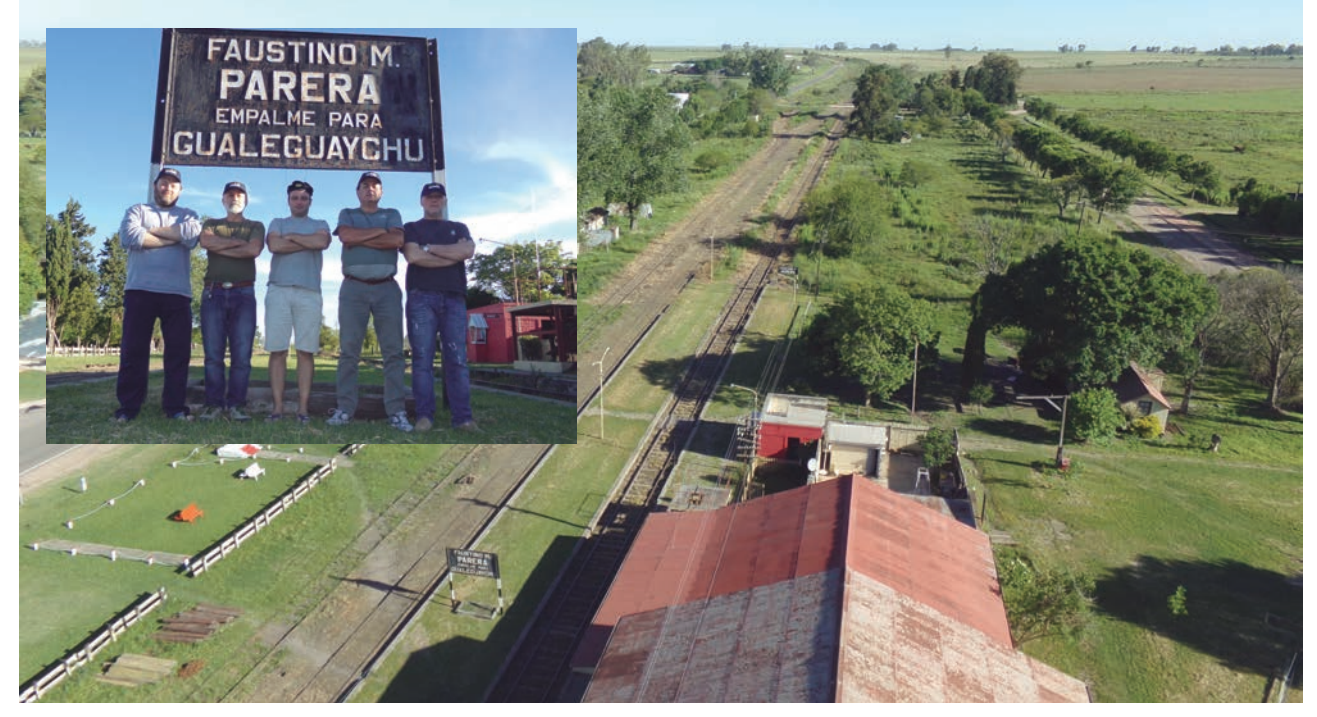

Ejemplar de libre circulacion **R.C.A. 15** 

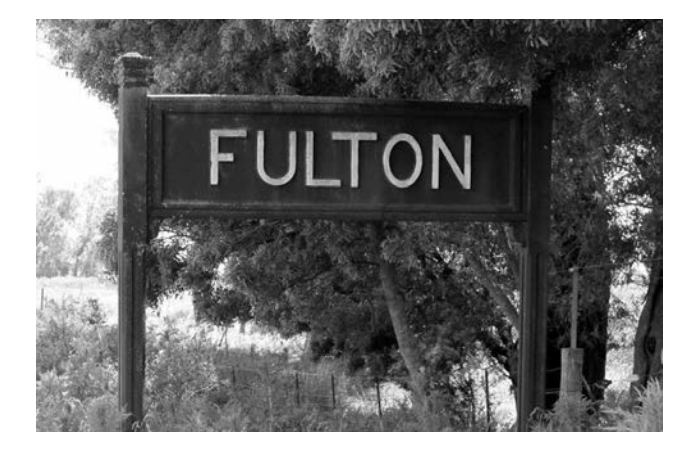

Fueron en total 48 las referencias solicitadas, para una Jornada record absoluto en la historia del evento. Desde la provincia de Formosa que participó por primera vez; pasando por Chaco, Corrientes, Santa Fe, Entre Ríos, Córdoba, Mendoza, Buenos Aires, Capital Federal, La Pampa, Chubut y hasta Santa Cruz, haciendo soberanía radial desde la Estación Gobernador Moyano correspondiente al ramal Ferro Industrial Río Turbio, se realizaron en total algo más de 4500 QSO en las bandas de 80, 40, 20, 10 y 2 metros en los modos Fonía, CW, Digitales y vía Satélite, alcanzando en ciertos momentos de la tarde una actividad tal, que tornaba dificultosa la tarea de encontrar un espacio vacío en la banda de 40 m para transmitir, aunque se deambulase continuamente buscando espacio por el dial. La actividad intensa siguió hacia la noche en la banda de 80 m, aproximadamente desde las 17:30 horas, en la que Novicios y aspirantes también se hicieron escuchar, continuando a ritmo sostenido hasta altas horas de la madrugada del domingo.

El Radio Club Argentino, una vez, agradece muy especialmente a todos los participantes, tanto a los que activaron una estación como a los que salieron a la "cazarlas", por su participación en la jornada. Es para y por todos los colegas que este evento mantiene su vigencia, y no se olviden … Faltan solo 11 meses para la 10º Jornada Radial Ferroviaria Argentina "EDICION ANI-VERSARIO" ¿ya pensaste que estación vas a activar?.

\*El autor es el Administrador del Programa Estaciones Ferroviarias del RCA. Pueden contactarlo a través de la dirección electrónica def@lu4aa.org.

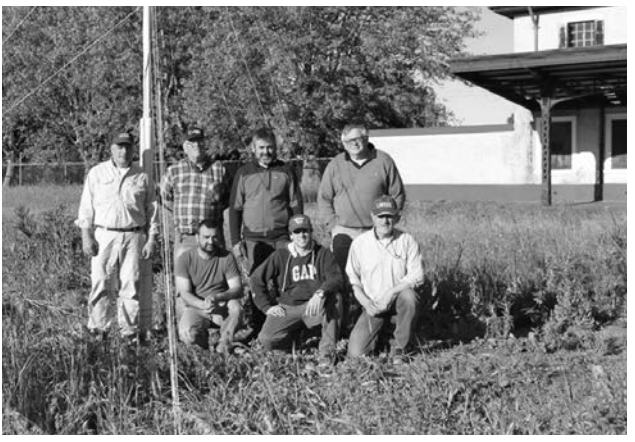

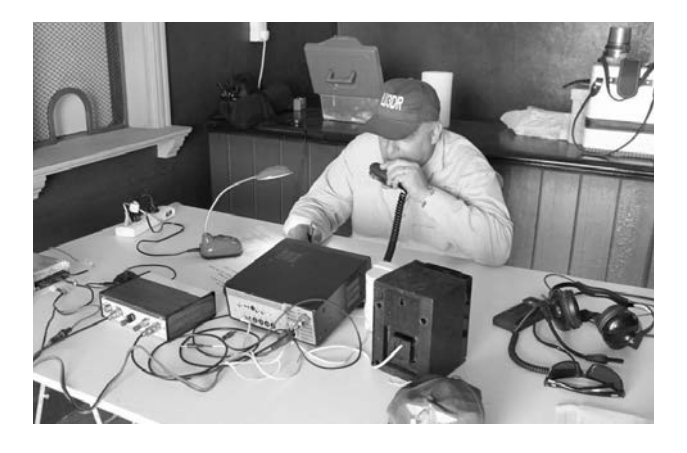

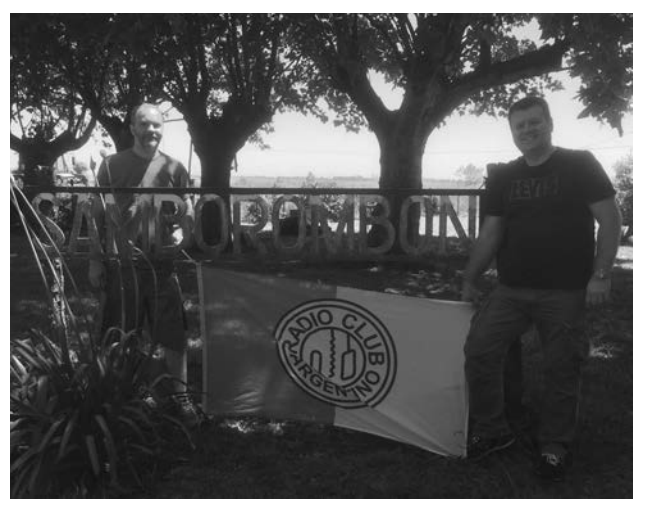

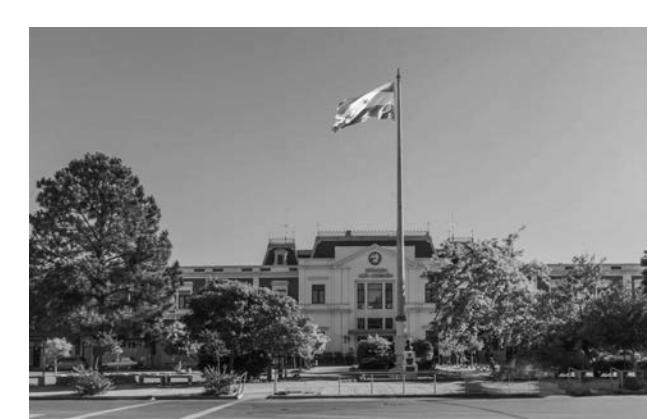

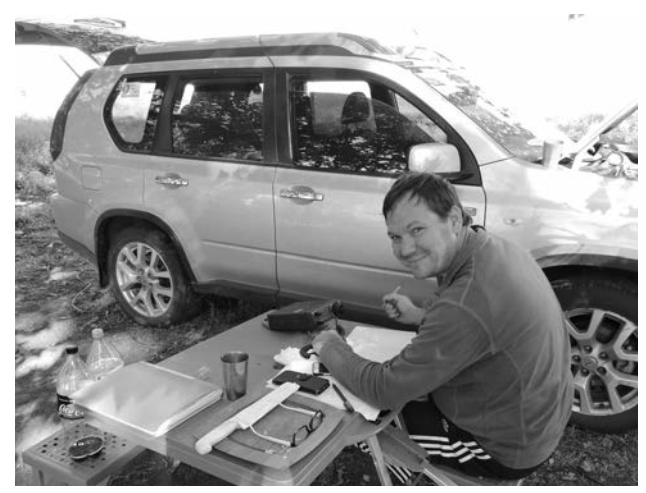

Ejemplar de libre circulacion

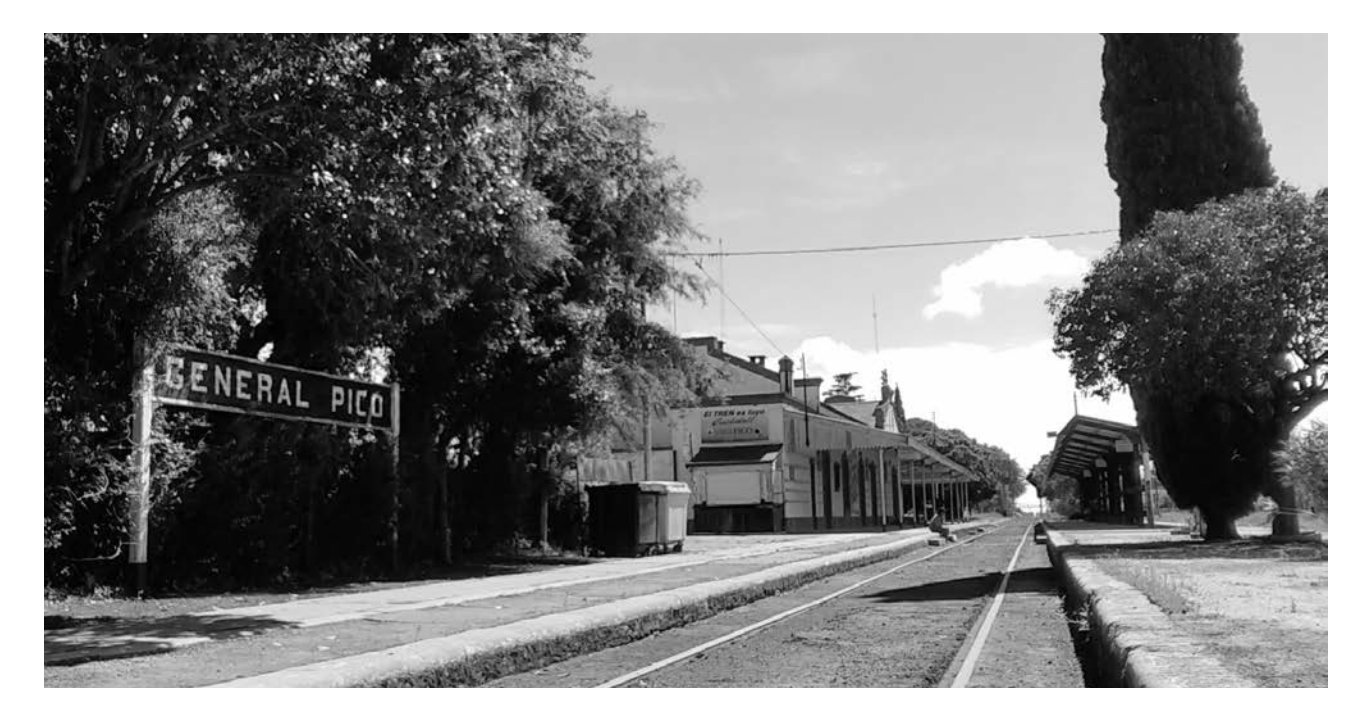

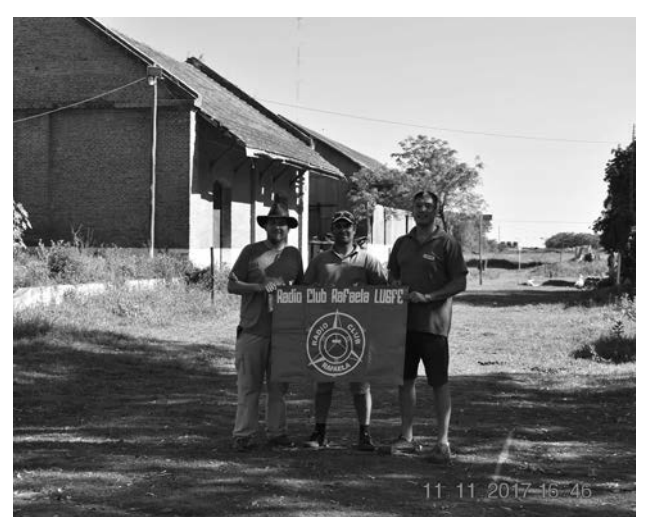

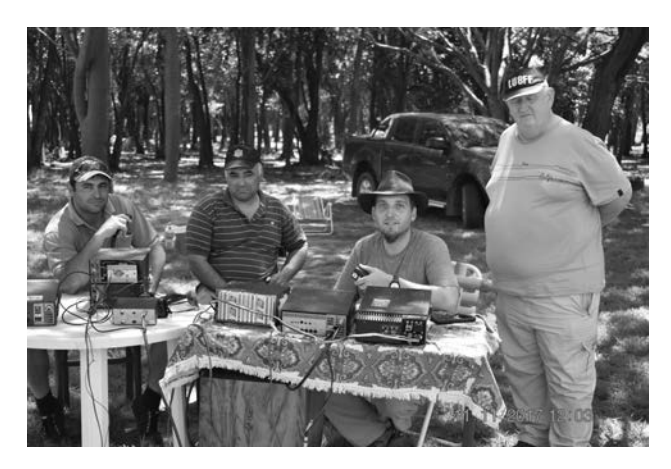

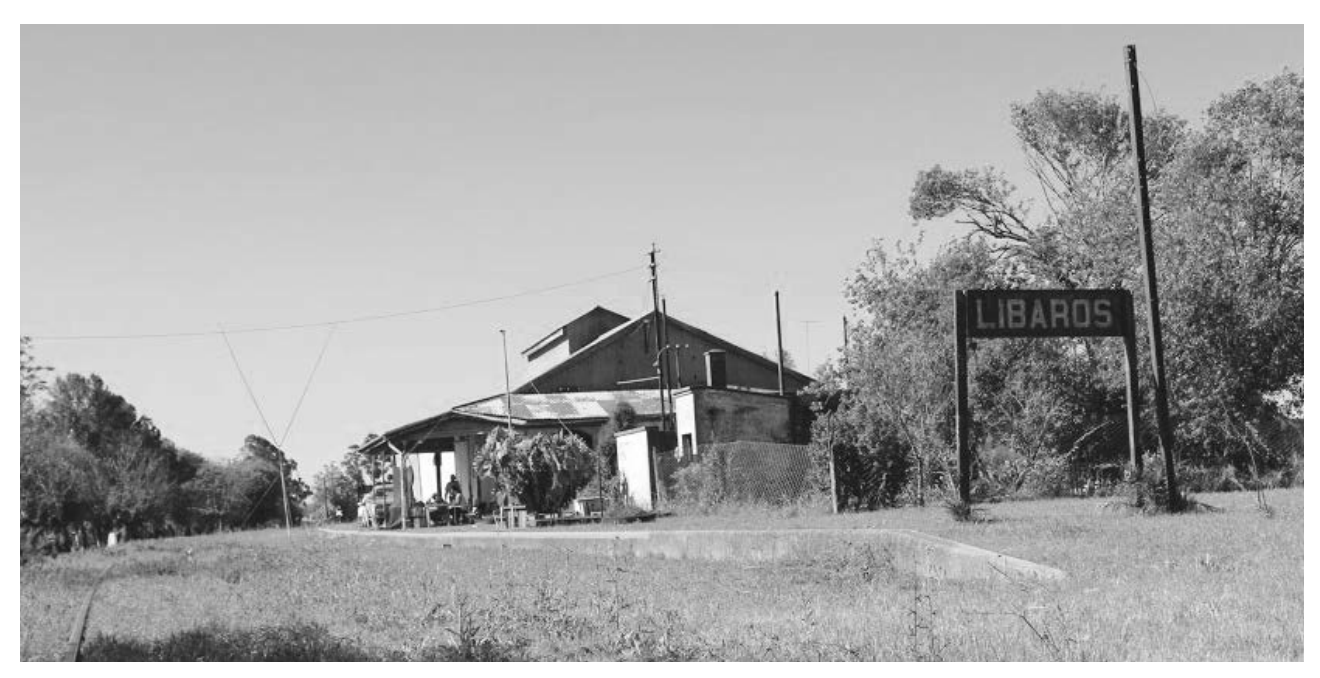

Ejemplar de libre circulacion **R.C.A.** 17

# **Magnética ANTENA HALO**

*Por Miguel A. Zubeldía – LU1WKP silmig10@yahoo.com.ar*

Para poder interpretar el funcionamiento de esta antena de diferente construcción, recordemos los fundamentos de la irradiación de un dipolo horizontal.

El propósito principal de una antena transmisora es convertir la corriente de radiofrecuencia con la que se le alimenta en una onda electromagnética irradiada. La antena dipolo se la puede considerar como cualquier circuito eléctrico formado por resistencia, inductancia y capacidad. Cuando se la alimenta por el centro, a la corriente que viene por la línea de transmisión la antena se presenta como un circuito resonante en serie con una resistencia interna. Como en cualquier circuito sintonizado en serie, las componentes reactivas de capacidad e inductancia se cancelan en la condición de resonancia y dejan solamente la resistencia, que aparece conectada en los terminales de alimentación. Sin embargo, a diferencia de otros circuitos sintonizados, la resistencia de la antena no representa una pérdida calorífica de potencia, dicha "perdida" es una transformación en ondas electromagnéticas que se irradian al espacio.

Tanto la inductancia como la capacitancia pueden considerarse distribuidas a lo largo del alambre que forma el dipolo. En los extremos del alambre es donde el flujo de corriente sufre su mayor cambio. Cuando los electrones llegan a uno de los extremos se encuentran con un circuito abierto, se acumulan y crean en ese extremo un potencial eléctrico muy alto, provocando el desplazamiento de los electrones hacia el extremo opuesto de la antena; en estas condiciones cada extremo del dipolo se encuentra con carga eléctrica opuesta como si fuesen las placas de un capacitor. Este efecto llamado efecto de punta se puede incrementar ya sea aumentando el diámetro del conductor que forma el dipolo y/ó aumentando la superficie del irradiante en los extremos (este último es el caso de los dipolos con "escaleritas" en las puntas). El aumento del efecto de punta produce un aumento de la capacidad por lo cual es necesario disminuir la inductancia a los efectos de que la antena se mantenga en resonancia, por ello estas antenas son más cortas que los dipolos construidos con alambre.

Aprovechando estas características de las antenas el efecto de punta se puede incrementar si los extremos del dipolo se acercan físicamente, es el caso de las antenas halo donde sus extremos están muy próximos formando una circunferencia, de aquí su nombre, en dichos extremos se coloca un capacitor aumentando aún más el efecto de punta. En un dipolo horizontal la forma de llevarlo a resonancia es variando su longitud (variando su reactancia inductiva), pero en una antena halo es variando el valor de su capacitor.

En una antena dipolo formado por un alambre, el efecto de punta produce una disminución de la longitud del irradiante, respecto a la longitud de la onda en el espacio, en aproximadamente un 5%. En una antena halo esta reducción es del orden del 43%, al construir el dipolo con caño.

Teniendo en cuenta que el rendimiento de una antena viene determinado por la resistencia de radiación respecto a la resistencia de pérdidas (conductores, dieléctricos, tierra, etc.) en la antena halo dependen de la resistividad de su conductor y de su condensador de sintonía.

Para conseguir minimizar las perdidas resistivas es necesario emplear un material que sea muy buen conductor, como el cobre, El aluminio ya se considera una solución de compromiso. El conductor debería tener un diámetro mínimo de 19 ó 22 mm las uniones, si las hay, tienen que ser eléctricamente perfectas, preferentemente soldadas (con plata, a ser posible) y las conexiones al condensador variable mediante cinta o tubo aplastado.

Al ser una antena de polarización vertical, la reflexión en tierra está en fase con la producida por la antena de forma que ambos campos se suman. Es por ello que se puede instalar tan baja como queramos sin que las pérdidas sean importantes. En las antenas dipolo (en polarización horizontal) al estar en contrafase ambos campos se anulan, por eso necesitan ser colocadas relativamente altas respecto al suelo.

La antena halo, de cuadro o llamada también magnética, forma un circuito resonante serie y como las perdidas resistivas tienen que reducirse al máximo para obtener un buen rendimiento, el "Q" resultante es muy alto por lo que el ancho de banda es muy estrecho y por ello aparecen en bornes del condensador tensiones muy elevadas.

Con estas consideraciones se construyo esta antena halo para la banda de 6 m (media longitud de onda) y funcionando en la tercera armónica en la banda de 2 m (1,5 de longitud de onda), en ambos casos se alimenta en el centro correspondiente a un punto de máxima corriente o sea de mínima impedancia.

La antena se construye con 1700 mm de caño de aluminio de 12 mm de diámetro doblándolo sobre una forma circular de 550 mm de diámetro y luego ajustándolo a mano hasta lograr una separación, aproximada, entre las puntas de 5 mm.

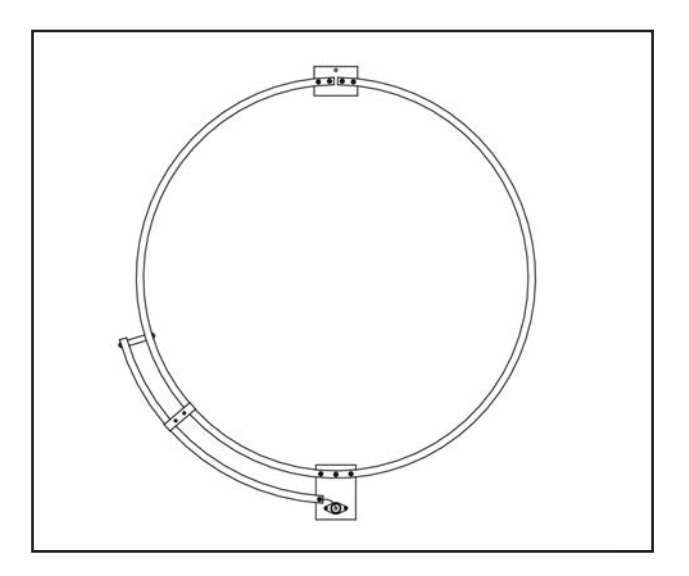

Dichas puntas aisladas van fijadas con tornillos de 2 mm a una placa de acrílico de 60 mm x 40 mm x 6 mm. La alimentación se efectúa con un gamma cuya varilla de adaptación tiene 370 mm de longitud y curvada de manera de acompañar al irradiante, la separación esta soportada en un extremo con un aislador de porcelana de 25 mm y el otro extremo sobre una placa de acrílico de 75 mm x 55 mm x 6 mm donde se monta el conector coaxil y el capacitor del gamma formado por 40 mm de cable de 2,5 mm2 (para los 2 m) dentro de la varilla del gamma, la grampa de ajuste tiene un ancho de 12 mm a 205 mm del centro del conector coaxial (para los 2 m).La estructura tiene suficiente resistencia mecánica como para ser colgada desde un orificio en la placa superior, a los efectos de ser una antena de interior.

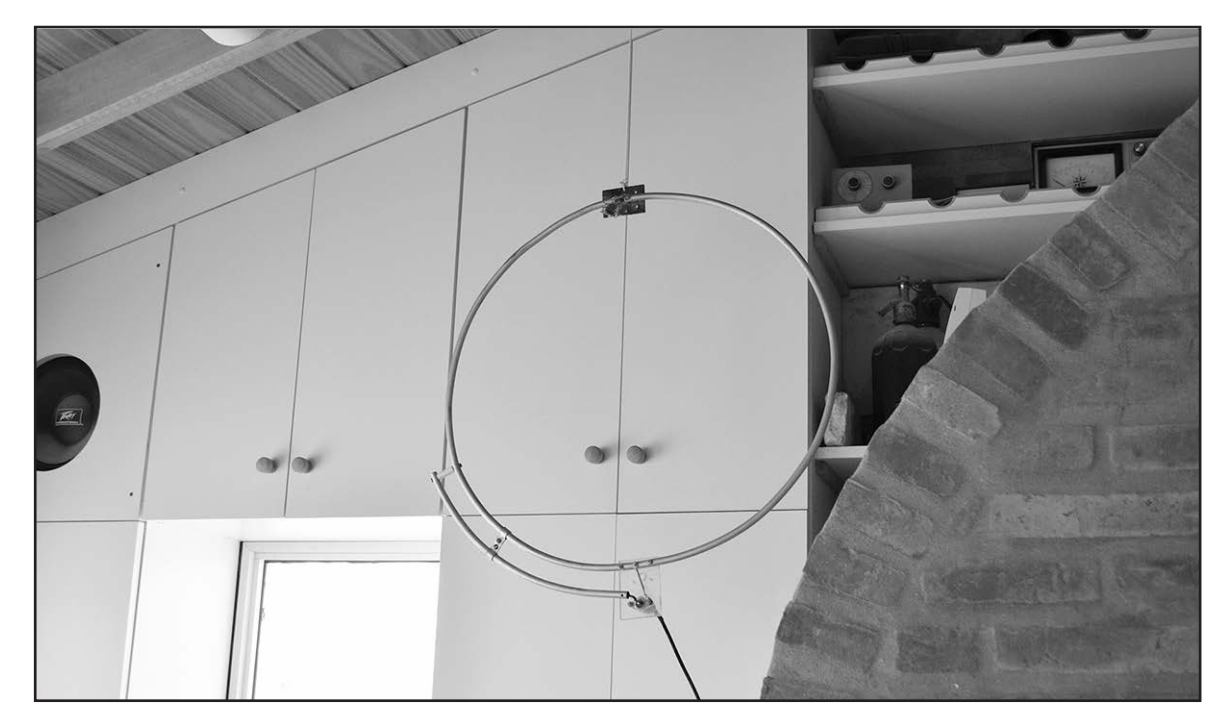

Ejemplar de libre circulacion

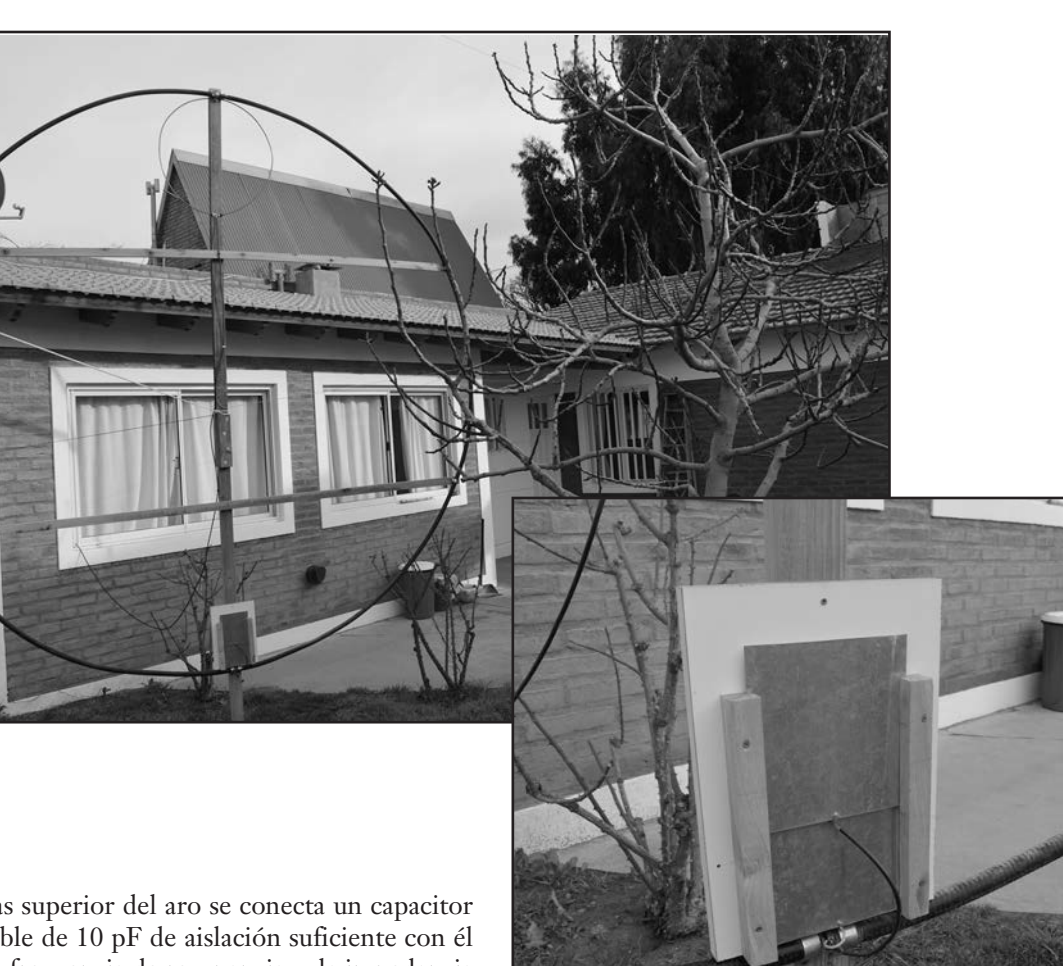

### **AJUSTE**

En las puntas superior del aro se conecta un capacitor de aire variable de 10 pF de aislación suficiente con él se ajustará la frecuencia de resonancia, y la impedancia con el gamma. Con las medidas antedichas se ajustará en la banda de 2 m, tener muy en cuenta que el ajuste fino se debe realizar en el orden del milímetro dado que el mismo es muy crítico.

Para la banda de 6 m se deberán reajustar los valores antedichos.

En este caso la antena se construyó en caño de aluminio con un rendimiento del 90% respecto a un dipolo. En caso de realizarla en tubo cobre de Ø22, el rendimiento esperado será del 97% prácticamente como un dipolo simple.

Tengamos en cuenta que una excelente antena magnética construida de la mejor forma posible tendrá su mejor rendimiento igual que un dipolo tradicional, sin embargo, en recepción es muy notable la reducción de ruidos eléctricos de todo tipo siempre y cuando la antena se encuentre dentro del campo cercano de la fuente del ruido ó sea a una distancia muy corta de ella. Más allá de esta distancia el campo puramente eléctrico o puramente magnético se habrá convertido en campo electromagnético irradiado.

El dimensionamiento en HF de la antena magnética, resistencia de radiación, inductancia de la espira y capacidad total de la misma, se puede obtener del libro Low Band Dxing de ON4UN ó del excelente artículo extraído de LU6ETJ basado en Practical Experiments with Magnetic Loop antennas.

David Reid PA3HBB / G0BZF, que al pasarlo a una planilla Excel podremos alternar con distintos valores necesarios de frecuencia y diámetro de la espira.

Si se pretende utilizar la antena en transmisión la calidad de aislación del capacitor de sintonía ha de permitir utilizarlo con una tensión muy elevada, en mi caso he utilizado dos chapas corredizas con una capacidad máxima de 20 pF (chapas de 280 cm2 y 3 mm de separación) que permite sintonizar en la banda de 40 m, para 80 m y 160 m será necesario agregar capacitores fijos en paralelo de excelente aislación.

Será necesario reajustar la antena cada 20 kHz, aproximadamente, debido a su alto Q. Para recepción solamente un capacitor variable normal de 200 pF (si es posible tipo mariposa) permitirá operar en las tres bandas dado que las pérdidas son relativamente pocas y del punto de vista práctico son despreciables.

En lo que hace a HF el diámetro de la espira de cobre cuanto mayor será mejor, he utilizado la vaina de un viejo cable coaxial de 28 mm ayudado por un conveniente soporte mecánico de madera.

El acoplamiento se efectúa con un aro de un diámetro de 1/5 del diámetro de la espira mayor construido en caño de cobre de al menos 10 mm y colocado del lado opuesto al capacitor, también se utiliza coaxial del tipo RG-213. El ajuste de la ROE se logra deformando este aro hasta logra un valor bajo, la alimentación con coaxial de 50 Ω.

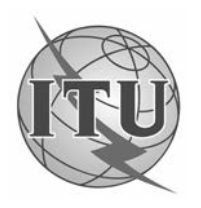

## La unión Internacional de Radioaficionados y La UIT

### **90º Aniversario**

### **DEL COMITÉ CONSULTIVO INTERNACIONAL DE RADIOCOMUNICACIONES**

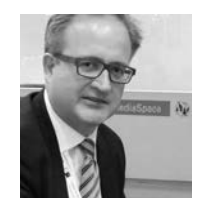

*Por Timothy Ellam, VE6SH. Presidente de la Unión Internacional de Radioaficionados (IARU)*

a Unión Internacional de Radioaficionados, fundada en 1925, es la federación mundial de asociaciones nacionales de radioaficionados y tiene sociedades miembros en 140 Estados Miembros de la UIT. La IARU fue autorizada a participar en los trabajos del Comité Consultivo Internacional de Radiocomunicaciones (CCIR) por la Conferencia Radiotelegráfica Internacional de Madrid en 1932. Desde entonces contribuye regularmente a las Comisiones de Estudio y los Grupos de Trabajo del CCIR y del Sector de Radiocomunicaciones de la UIT (UIT-R) en nombre de más de 3 millones de licenciados de los Servicios de Aficionados y Aficionados por Satélite del mundo entero.

### **UNA RELACIÓN RECÍPROCAMENTE BENEFICIOSA**

Los Servicios de Aficionados y Aficionados por Satélite ofrecen la posibilidad de intercomunicarse y experimentar transmisiones radioeléctricas para aumentar los conocimientos y aptitudes personales. Los radioaficionados ponen sus conocimientos al servicio del público, ofreciendo comunicaciones gratuitas con sus propios equipos en casos de catástrofes naturales. Comparten sus conocimientos unos con otros y la comunidad de las telecomunicaciones en general, en parte a través de Recomendaciones e informes del UIT-R.

La Comisión de Estudio 5 y el Grupo de Trabajo 5A del UIT-R albergan los servicios de aficionados y de aficionados por satélite. Estos tienen atribuciones de frecuencias a título primario y secundario en varias bandas de frecuencias en virtud del Artículo 5 del Reglamento de Radiocomunicaciones, las mismas clases de emisiones se utilizan en ambos servicios, y la mayoría de las administraciones les conceden privilegios a los titulares de licencias. La Recomendación ITU-R M.1732, "Características de los sistemas que funcionan en el servicio de aficionados y de aficionados por satélite para utilizarlas en estudios de compartición", fue elaborada por el GT 5A, que la mantiene al día. La IARU también participa, según el caso, en otros Grupos de Trabajo de la Comisión de Estudio 5.

### **LAS INQUIETUDES DE LOS RADIOAFICIONADOS**

Los aficionados experimentan técnicas avanzadas de codificación digital y procesamiento de señales para extraer información de señales muy débiles, pero también son el mayor grupo de usuarios del código Morse internacional. El UIT-R mantiene la norma de los caracteres y disposiciones operacionales del código Morse internacional

actualizando la Recomendación ITU-R M.1677, a cuyo conjunto de caracteres definidos añadió en 2009 el carácter "@" (el símbolo "arroba"). Las radiaciones no deseadas que producen interferencias, a veces llamadas contaminación del espectro, son motivo de inquietud creciente para los radioaficionados. El espectro radioeléctrico es un recurso natural insustituible.

Las emisiones radioeléctricas no intencionales e innecesarias producidas por líneas del tendido eléctrico mal mantenidas y dispositivos y sistemas electrónicos mal concebidos pueden causar interferencias que degradan la capacidad del espectro radioeléctrico para transmitir comunicaciones. Por consiguiente, los esfuerzos del Grupo de Trabajo 1A del UIT-R revisten una importancia vital para todos los servicios de radiocomunicaciones.

A medida que se desarrollan nuevas tecnologías, tales como la transmisión inalámbrica de potencia, es crucial otorgar el mayor grado de prioridad posible a la elaboración y aplicación de normas que prevengan la contaminación del espectro radioeléctrico.

### **DESDE EL PRIMER SATÉLITE DE RADIOAFICIONADOS**

El lanzamiento del primer satélite de radioaficionados tuvo lugar en 1961, solo cuatro años después del Sputnik 1. Desde entonces, se han puesto en órbita unos 100 satélites construidos por y para los radioaficionados. El Servicio de Aficionados por Satélite ofrece una plataforma didáctica interactiva para los estudiantes universitarios que integran la próxima generación de ingenieros de comunicaciones espaciales.

No obstante, se está proponiendo explotar un número cada vez mayor de satélites no geoestacionarios con misiones de corta duración, que son incompatibles con los objetivos del servicio de aficionados por satélite, en las limitadas atribuciones de este último.

La IARU valora las medidas adoptadas por Grupos de Trabajos tales como el 7B, a fin de identificar un espectro más adecuado para el seguimiento, la telemedida y el telemando de estos satélites en el marco de la Conferencia Mundial de Radiocomunicaciones de 2019, conforme a la Resolución 659 (CMR-15).

Vaya nuestro reconocimiento a las Comisiones de Estudio del UIT-R con motivo del 90º Aniversario de su creación, por seguir construyendo sobre los magníficos cimientos que sentó en aras del avance de las radiocomunicaciones.

 $\frac{1}{\alpha}$ 

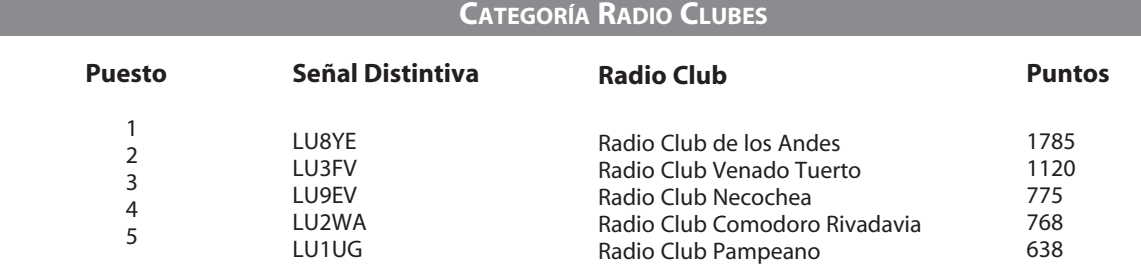

 $\frac{1}{\alpha}$  $\frac{1}{2}$ 

 $\frac{1}{2}$ 

.........

### **CATEGORÍA MONOOPERADOR**

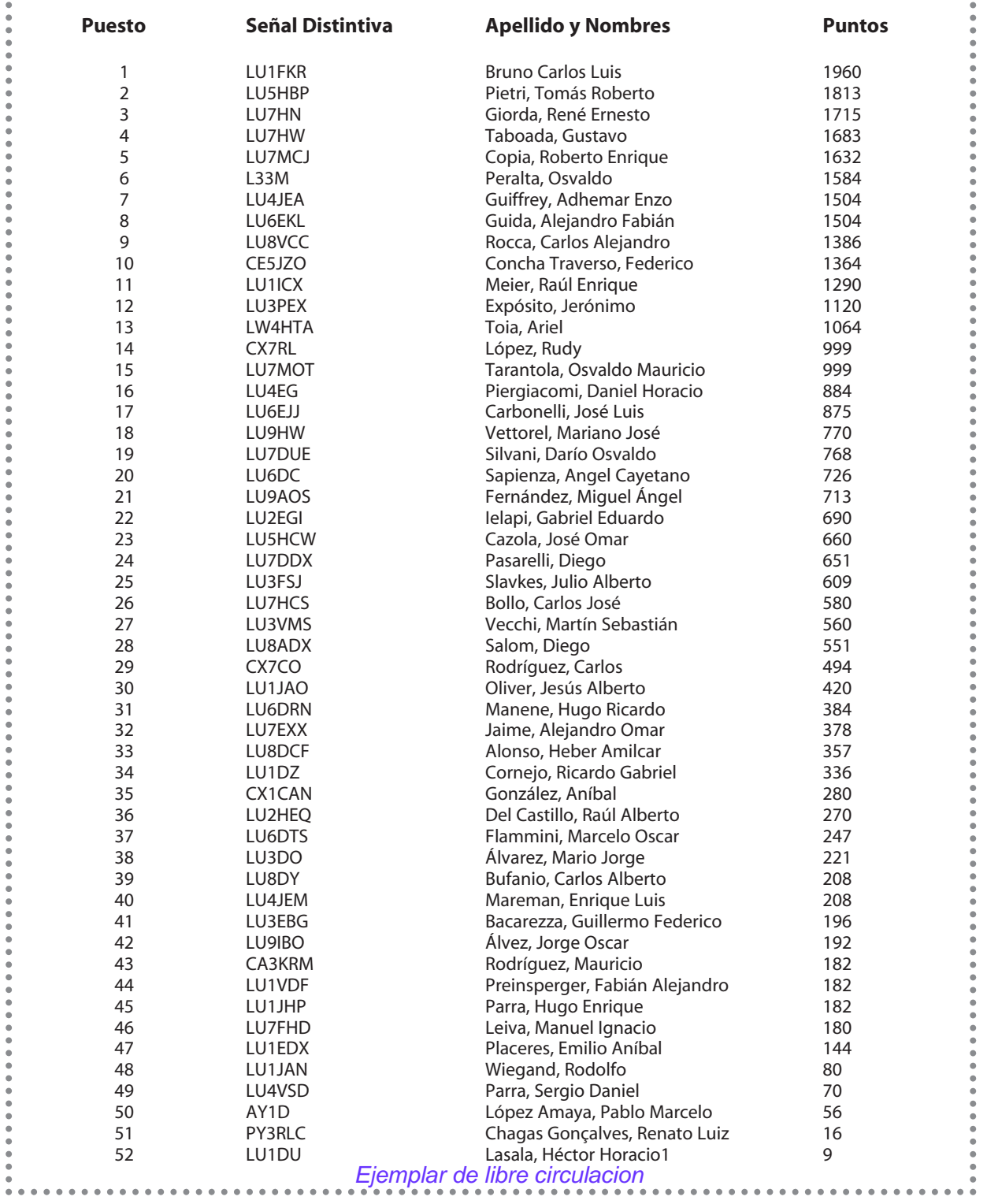

## Modo Digital o DigiMode? ¿Qué tan digital es un

*Por Andy Talbot, G4JNT*

En tiempos pasados, cuando el RTTY reinaba, el contenido de una transmisión 'digital' era obvio. Dos tonos, marca y espacio, representaban los dígitos binarios '1' y '0'. Las secuencias de bits enviadas en serie componían los valores de las letras y números del alfabeto. Más tarde vino el PSK31, donde un cambio de fase de 0 o 180 grados sirvió para el mismo propósito. El receptor toma una decisión simple en cuanto a qué tono domina y luego genera una decisión difícil, una salida '1' o '0', sin nada en el medio. El ruido o interferencia suficientes para corromper el proceso de decodificación solo genera errores, tómalo o déjalo.

Por aquel entonces, otros modos que ni siquiera pretendían estar relacionados con codificaciones binarias, raramente estaban en uso en círculos amateurs. Uno de los primeros fue el Piccolo, inventado por el Ministerio de Asuntos Exteriores del Reino Unido en la década de 1950. Utilizaba 32 tonos individuales, cada uno representando una letra del alfabeto, un espacio o un símbolo de cambio que permitía enviar números y signos de puntuación; justamente como el alfabeto RTTY. El decodificador original tenía 32 circuitos sintonizados. Sin un dígito binario a la vista... ¿se trata entonces de una "transmisión digital"?

El primer modo WSJT que apareció, JT44, utilizó una técnica similar con tonos separados para representar caracteres tomados de un alfabeto de 43 letras, números y símbolos de puntuación. El tono 44 era usado para la sincronización. En ese entonces, las computadoras digitales se usaban para la decodificación, pero si uno era lo suficientemente masoquista, podría recibirse utilizando un decodificador analógico. Una forma de onda más compleja es la modulación de amplitud en cuadratura, QAM, donde una portadora se modula en amplitud y fase, estableciéndose en un número de estados definidos. La Figura 1 muestra gráficamente una señal QAM-64 simulada con ruido añadido para una relación señal / ruido de 25 dB. Nadie dudará de que estos son probablemente modos digitales, pero la forma de onda adopta muchos valores diferentes: es una forma de onda analógica cuantificada donde cada símbolo representa un número o valor. ¿Es esta una forma de onda analógica o digital? La señalización multinivel nos ofrece una compensación entre ancho de banda, velocidad de datos y S/N.

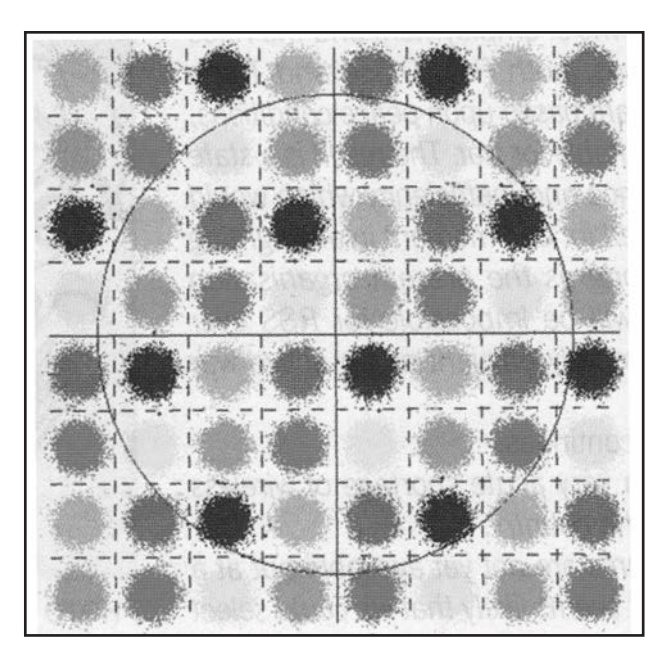

*Figura 1: Señal 64-QAM simulada a una relación señal/ruido de 25dB.*

### **DECISIONES POR SOFTWARE**

Todas las transmisiones de datos pueden beneficiarse de la decodificación por software, donde se mide la distancia desde cualquier umbral de decisión. Las líneas entre los blobs en la Figura 1 muestran los umbrales y un simple decodificador simplemente elegiría en qué "sector" colocar la muestra recibida. Pero, ¿qué sucede si una muestra cae muy cerca de una línea o sobre ella? Un decodificador de hardware en una señal RTTY o PSK31 tendría simplemente una probabilidad alta (hasta el 50%) de equivocarse. En una transmisión QAM, podría colocarse el valor decodificado en cualquiera de los "sectores" adyacentes. Pero si el decodificador "sabe" que está demasiado cerca de la línea de decisión, podría rechazar el símbolo y señalar un error diciendo que el valor está dañado. Esto es mucho mejor que tomar una decisión verdaderamente incorrecta, por ejemplo, en que aparece una letra o número equivocado, y que puede ser adecuada, pero aún no es la ideal.

### **ERROR DE CORRECCIÓN**

La decisión por soft es el socio perfecto para la corrección de errores. Al agregar símbolos extra transmitidos de forma controlada, es posible hacer que el decodificador tenga una idea bastante acertada de lo que, más o menos, vendrá después. Pero debe saber qué fue lo que realmente recibió, y no pasar simplemente por una toma de decisiones. Obviamente, no debería saber exactamente qué puede esperar, de lo contrario, no tendría sentido enviar el símbolo siguiente. Tener una 'buena idea de lo que podría ser' funciona bastante bien. Entonces, cuando el siguiente símbolo aparece corrompido por ruido o interferencia, el decodificador puede decidir si está lo suficientemente cerca de lo que se esperaba que fuera válido. Los símbolos que serían rechazados por un decodificador de hardware, ahora pueden orientarse en la dirección correcta, siendo muchos de ellos corregibles.

Ya en 1967, Andrew Viterbi presentó un concepto generalizado para la corrección de errores en forma rápida y eficiente, basada en la búsqueda de una secuencia codificada, buscando el siguiente símbolo más seguro o más probable. Este símbolo previsto se compara con el que realmente se recibe, usando todos los escenarios posibles, descartando los caminos o posibilidades más improbables en cada comparación. Luego, la secuencia pasa al siguiente símbolo y continúa usando el conocimiento adquirido en el último símbolo decodificado si fue bueno, o dándole una marca de baja probabilidad si fue malo. De modo que cada símbolo decodificado es liberado en función de un promedio ponderado de varios símbolos anteriores, utilizando una ponderación que depende de qué tan cerca estén de los valores correctos. El algoritmo o proceso de Viterbi se utilizó por primera vez con codificaciones como las utilizadas en WSPR, JT4, JT9 y QPSK31, entre otros modos de datos amateurs. Es aplicable a muchos tipos diferentes de formas de onda: binario, multinivel, frecuencia, fase o amplitud modulada. Es un proceso de decodificación y no, como suele decirse incorrectamente, una modulación o codificación en sí misma.

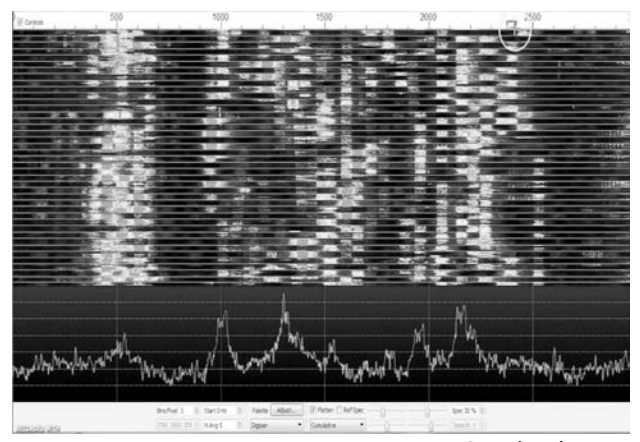

*Señales de FT8.*

### **CORRECCIÓN DE ERRORES REED-SOLOMON**

Otro tipo de corrección de errores funciona en bloques de símbolos/valores en un sistema similar al de agregar bits de paridad a una forma de onda binaria. Se generan símbolos adicionales a partir de grupos de entrada en varios niveles. La matemática es complicada, pero está vagamente relacionada con el módulo o la aritmética del reloj1. En el extremo de recepción, todos los valores que vienen del demodulador se pasan a través de un proceso inverso utilizando los valores agregados del símbolo de paridad, para reparar los que vengan coninformación corrupta. Como los valores son solo números, no hay necesidad de decidir qué tan cerca están de un umbral de decisión. Los números demodulados reales, aunque estén dañados, se pueden usar directamente en el cálculo con umbrales de decisión aplicados solo a los valores finales de salida.

### **Referencia**

*1 Tome como ejemplo la aritmética Módulo 10: (2 + 3) MOD 10 = 5, como era de esperar, pero (6 + 7) MOD 10 = 3, como 13 MOD 10 = 3. Esto aplica a la multiplicación también, \* 5) MOD 10 = 0 y (9 \* 9) MOD 10 = 1. La codificación de Reed-Solomon utiliza técnicas más complejas que la aritmética de módulo simple para generar los símbolos de paridad, pero la idea es la misma.*

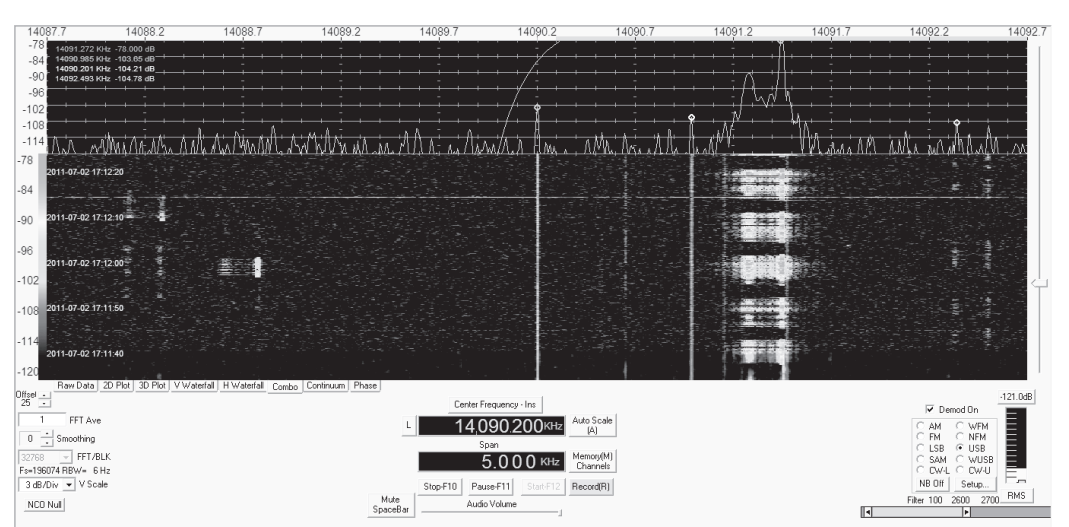

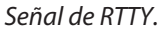

Ejemplar de libre circulacion

# **El Diodo termoiónico**

### Los fundamentos de la electrónica moderna

*Por John Welsh, G0NVZ.*

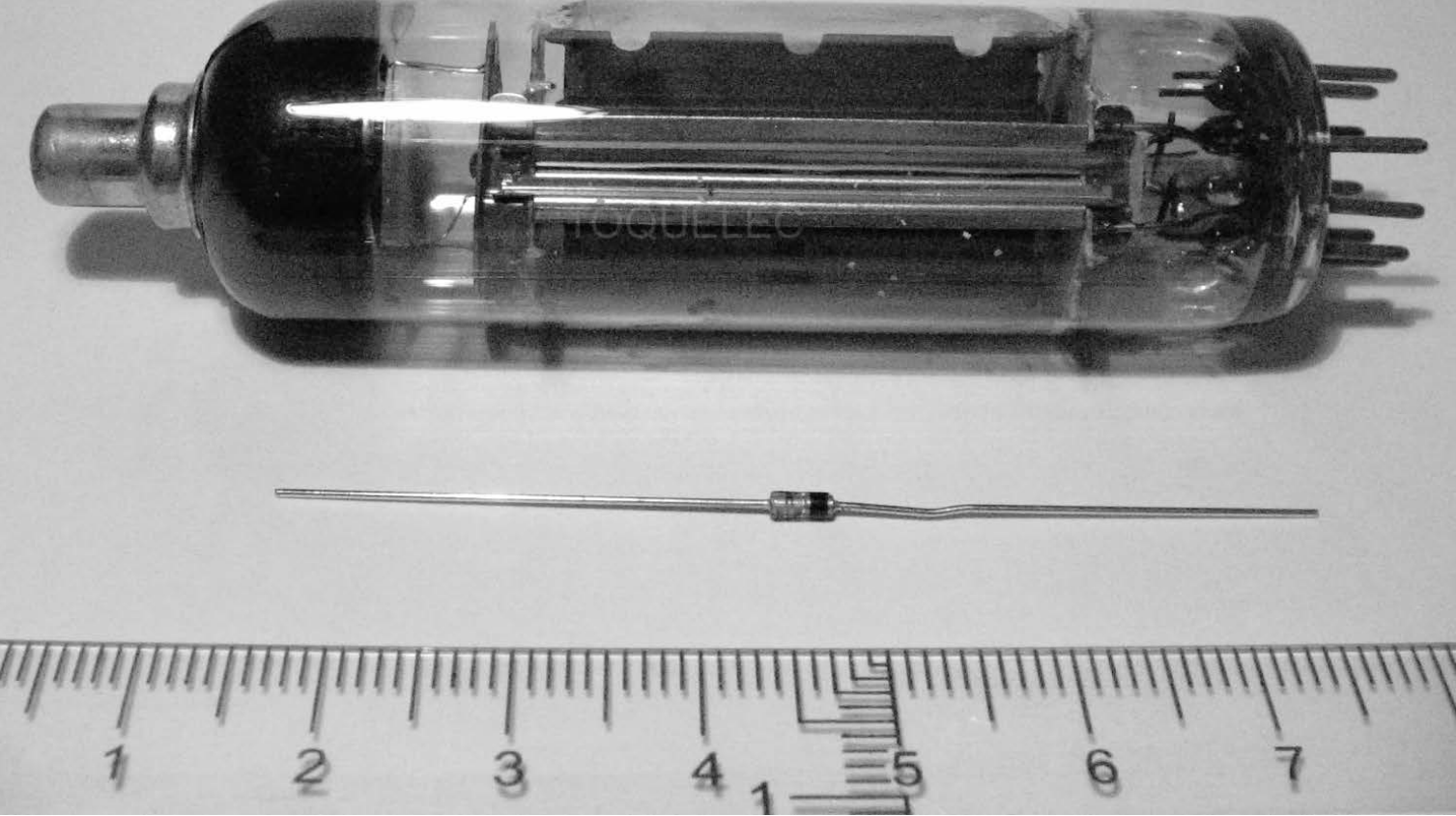

### **INTRODUCCIÓN**

Como su nombre lo indica, un diodo es cualquier dispositivo activo de dos electrodos (di-) activo usado en electrónica. Cuando la palabra diodo no está prefijada por ningún otro adjetivo, generalmente se refiere a un rectificador. Hay dos categorías principales de diodos: termiónico y semiconductor. Este artículo trata sólo del primero de ellos.

### **HISTORIA**

Los diodos más antiguos fueron producidos por la industria de la luz eléctrica. Consistían de un filamento incandescente y una placa metálica (estos eran los dos electrodos) encerrados en una envoltura de vidrio y eran usualmente utilizados como detectores de señales de radio o, más tarde, como rectificadores de red de CA en receptores de válvulas.

Marcaron la introducción de la "electrónica" en la ciencia "mecánica" de la radio. Los sistemas mecánicos usualmente consistieron de transmisores rotativos de bobina de chispa o inducción (de código Morse, por supuesto) y de receptores basados en hilos magnéticos o de movimiento coherente.

Como detector, el diodo termoiónico actuaba como un rectificador de señales débiles de RF. Dado que la señal transmitida consistía en un tren de frecuencia de audio de impulsos de RF, la señal rectificada recibida consistía en un tren de impulsos unipolares o de CC que se escuchaban en los auriculares.

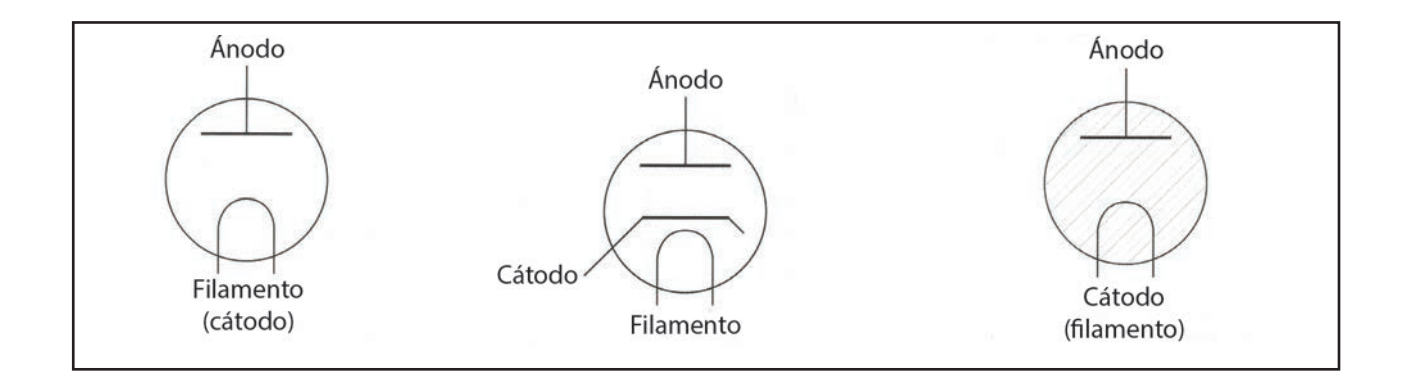

### **CÓMO FUNCIONA**

El mecanismo de rectificación en el diodo termoiónico funciona de tal manera que cuando una corriente continua pasa a través del filamento fino, calentándolo a incandescencia (brillando intensamente), algunos de los electrones que componen la corriente del filamento reciben energía térmica suficiente para "hervir" en el vacío de la lámpara. El calor es, después de todo, sólo la energía interna del movimiento de los átomos y electrones. A una temperatura suficientemente alta, los electrones y eventualmente los átomos alcanzan su "velocidad de escape" de sus materiales originales-.

Estos electrones escapados forman una "carga de espacio" en forma de nube alrededor del filamento. En ausencia de cualquier otra cosa, se recogen cerca de la conexión positiva con el filamento y fueron pasados por alto por los fabricantes de lámparas tempranas. Edison encontró que si se coloca una placa metálica cerca del filamento y se conecta a través de la envoltura de vidrio, se puede extraer una pequeña corriente y volver a la conexión positiva del filamento. Se podría obtener una corriente mucho mayor a partir de la placa -ahora denominada "ánodo"-, si se hiciera positiva con relación al filamento por una batería separada. Sin embargo, no fluiría ninguna corriente si la placa se hiciera negativa con relación al filamento, es decir, la corriente fluiría solamente de una manera a través del dispositivo. En otras palabras, podría utilizarse como un «rectificador» de corriente alterna y, en particular, de corriente alterna de RF.

El símbolo de circuito, que también es una representación muy buena de cómo funciona, se muestra en la Figura 1. También se produjeron versiones calentadas indirectamente, donde el filamento calentaba un cátodo de emisión de electrones separado, y tenían un símbolo de circuito ligeramente modificado, como se muestra en la Figura 2.

Los diodos termiónicos se produjeron en varios tamaños. Los diámetros más pequeños se formaron dentro de una válvula amplificadora existente mediante una tira metálica de unos pocos mm de largo por aproximadamente 2 mm de ancho cerca del cátodo caliente existente y se utilizaron para realizar la detección de señal en un receptor de radio (el llamado triodo diodo o doble triodo diodo).

Los diodos termoiónicos más grandes se utilizaban comúnmente para la rectificación de la red eléctrica para el suministro de alta tensión de pequeños transmisores y receptores de radio, suministrando hasta 250 mA a 1000 V. Dos dispositivos de este tipo se utilizaban frecuentemente juntos para una "Rectificación completa de onda". La Foto 1 muestra un pequeño diodo utilizado en una televisión casera en 1949.

Un derivado del rectificador termiónico de vacío fue el rectificador de vapor de mercurio, diseñado para aplicaciones de corriente más alta. Esto era similar a la versión de vacío, pero siempre se calentaba directamente y contenía unas gotas de mercurio líquido que rápidamente se vaporizaba durante el uso. El símbolo del circuito para un rectificador de vapor de mercurio se muestra en la Figura 3. Inicialmente se comporta como la versión de vacío, pero los electrones que fluyen desde el cátodo (filamento) al ánodo ionizan el vapor de mercurio. Esto libera más electrones y se produce un proceso de avalancha, reduciendo en gran medida la resistencia interna del dispositivo. Mientras que en un circuito de rectificación de potencia, la caída de tensión a través de un rectificador de vacío es del orden de 100 V a plena corriente, a través de un rectificador de vapor de mercurio es de aproximadamente 15 V. Sin embargo, estos dispositivos eran quisquillosos. Se tuvo que dejar que el filamento alcanzara su temperatura de funcionamiento completa antes de aplicar la tensión a rectificar, por temor a dañar el recubrimiento de alta emisión sobre el filamento. Estaban limitados a un voltaje inverso de aproximadamente 1000 V por razones similares debido al bombardeo del filamento por los pesados iones positivos de mercurio.

Los rectificadores más grandes, llamados "de arco de mercurio", se usaban para convertir grandes cantidades de potencia, por ejemplo 600 V trifásicos a aproximadamente 1000 A para trenes subterráneos o líneas de transmisión de CC de alta tensión.

Eran de vidrio y, para potencias más elevadas, las versiones en tanque de acero confinado en un medio de mercurio líquido caliente como cátodo y vapor de mercurio ionizado para la conducción del cátodo a cada uno de varios ánodos. Se desarrollaron rectificadores de arco de mercurio de 250 MW o más. Estos han sido reemplazados ahora por otros tipos de rectificadores semiconductores.

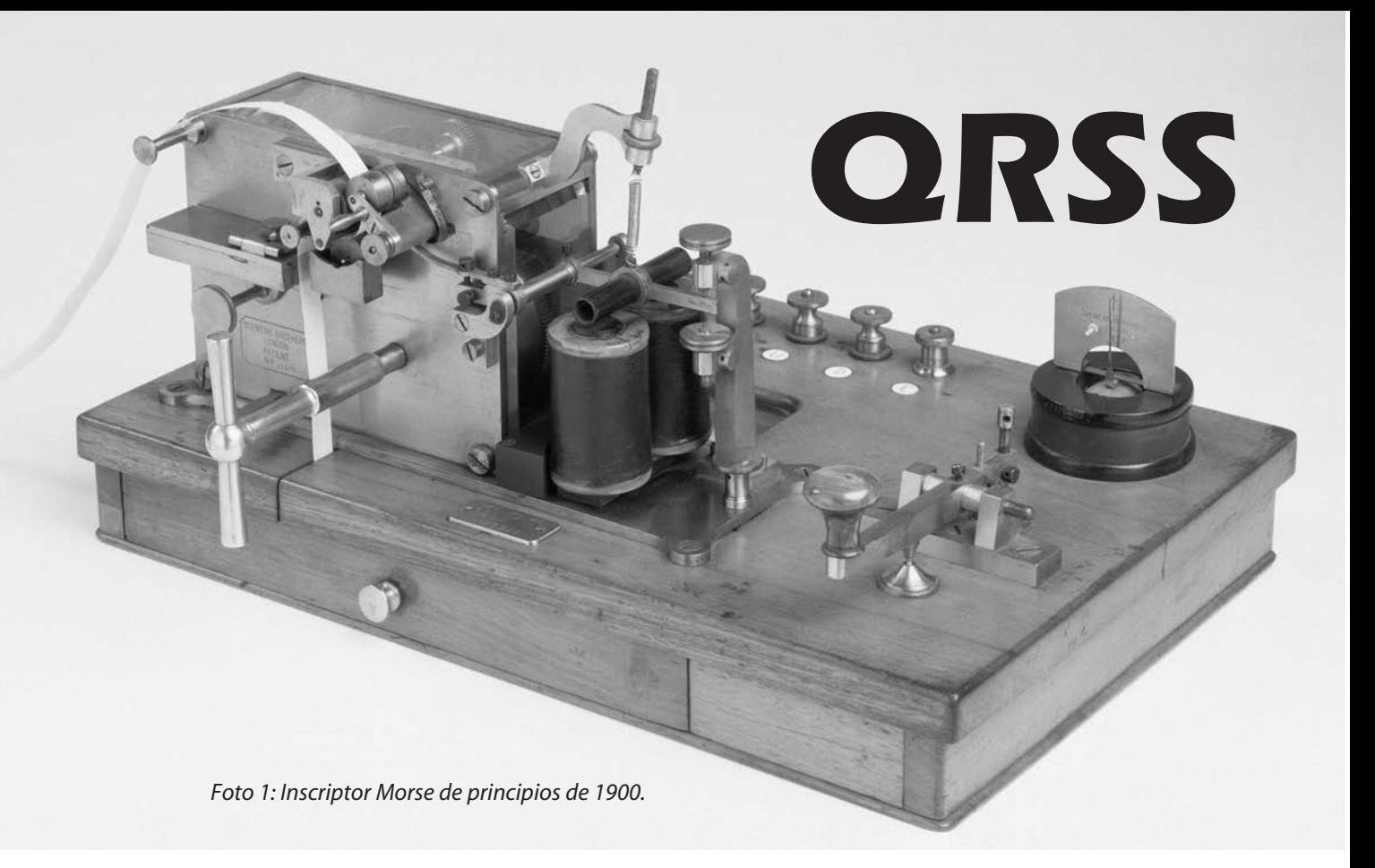

### **AL PRINCIPIO**

El código Morse fue el primer medio de comunicación por radio, mucho antes de que la transmisión del habla y la música fueran técnicamente posibles. Los mensajes podían enviarse y recibirse desde barcos en el mar y al otro lado del Atlántico, en forma de telegramas. Hoy en día, los radioaficionados seguimos utilizando la telegrafía para contactar con estaciones muy distantes o en condiciones de recepción difíciles debido, por ejemplo, a tormentas magnéticas y altos niveles de ruido.

En los primeros días de la radio, se desarrollaron varios códigos abreviados para simplificar y acelerar la transmisión y la recepción, de los cuales el más conocido es el código Q. Este fue acordado internacionalmente a principios de 1900 (había más de 60 enumerados en el Manual de Radio Amateur de 1926). En general, los radioaficionados estamos familiarizados con algunos de ellos, como QSO (una conversación entre dos o más estaciones), QRP (baja potencia), QTH (ubicación), QRM (interferencia artificial), QRN (interferencia natural -ruidos atmosféricos-), etc. Si el código Q es seguido por un signo de interrogación, se está haciendo una pregunta, por ejemplo QTH? significa "¿Cuál es su ubicación?"; la respuesta podría ser "QTH Bernal". El código a utilizar cuando nuestra velocidad Morse no es muy rápida es QRS, que significa "enviar más lento". A menudo, es seguido por un número que indica palabras por minuto, como una solicitud a la estación emisora, por ejemplo, QRS12 significa "envíe por favor a solo 12 palabras por minuto".

### **MORSE POR COMPUTADORA**

A pesar de que el código Morse es una tecnología antigua, una variante que ganó terreno desde hace ya muchos años es emplear una computadora conectada a la radio. Se esta manera, en lugar de escuchar la señal, esta se muestra como puntos y rayas en la pantalla del monitor. De hecho, en los primeros días del uso de Morse, tampoco se lo escuchaba, en aquellos tiempos un "inscriptor" marcaba una cinta de papel en movimiento desde donde se leía (Foto).

Debido a que la combinación ojo-cerebro humano es extremadamente buena para seleccionar líneas de un revoltijo de puntos aleatorios debido al ruido de fondo, los puntos y rayas del código Morse se pueden leer desde una pantalla, incluso si la señal es tan débil que no resulte audible desde un receptor de radio ordinario. Cuanto más se muestra el punto o el guión en la pantalla, más fácil es decidir si se trata o no de una señal verdadera, o tan solo una sucesión de puntos de ruido aleatorio. Por lo tanto, cuanto más lento se envíe cada letra y cuanto más tiempo aparezca cada punto o guión en la pantalla, más fácil será separarlo del ruido.

En condiciones de señales particularmente débiles, esto llega a extremos, con puntos muy largos y guiones que se envían y se muestran en pantalla. Estas transmisiones extremadamente lentas son muy difíciles de decodificar auditivamente, ya que se tiende a olvidar el símbolo anterior a menos que se lo escriba y, de la misma manera, es difícil de enviar a mano con precisión.

Por lo tanto, el mensaje generalmente se envía desde un teclado de computadora con un programa que forma los puntos y rayas automáticamente. Este poderoso modo de señal débil de código Morse extremadamente lento se conoce como QRSS (QRS - Slow) y, cuando es seguido por un número, indica la longitud del punto.

La longitud del punto es la unidad fundamental de tiempo en el código Morse. El tiempo entre los puntos o rayas de cada letra es de un punto, el tiempo de una raya es de 3 puntos, el tiempo entre el final de cada letra y el comienzo del siguiente también es de 3 puntos, y el tiempo entre cada palabra tiene 5 puntos de longitud. Por lo tanto, QRSS3 significa Morse con una longitud de punto de 3 segundos (y una longitud de raya correspondiente de 9 segundos). Incluso modos más lentos como QRSS30 o incluso QRSS120 existen y se utilizan. Se conservan todos los espaciados del Morse normal. Estos son modos pesados para mantener largas conversaciones, pero sí permiten que los contactos se hagan a gran distancia en condiciones extremadamente difíciles. Hay muchos otros modos de teclado/pantalla con ventajas similares o mayores bajo condiciones de recepción muy malas o con muy baja potencia de transmisión, pero están más allá del alcance de un artículo introductorio.

### **RUIDO Y ANCHO DE BANDA**

Se puede pensar que la señal del mensaje completo está formada por impulsos de "longitud de punto" (o la ausencia de ellos): un impulso para un punto y 3 impulsos contiguos para una raya, etc. Cuanto más corta es la longitud del punto, más corto es el impulso. Por cierto, y para poner todo esto en contexto, la longitud del punto para Morse a 12 palabras por minuto es de 0.1 segundos. Por otro lado, una señal de voz con un ancho de banda de 3 kHz necesitaría ser una sucesión de impulsos de amplitud variable (o impulsos ausentes) de 1/3000 de segundo. Por lo tanto, si t es la duración de un impulso, se necesita un ancho de banda de 1/t para transmitir y reproducir la voz. Este argumento no es matemáticamente exacto, pero establece el principio de que mientras más "impulsos" se envíen por segundo, mayor será el ancho de banda.

El ancho de banda real de una transmisión Morse depende fundamentalmente de la longitud del punto y, lo que es más importante, de cómo se forma el punto, ya que en realidad es la velocidad de cambio de amplitud la que finalmente determina el ancho de banda. Después de todo, una portadora que se encendió hace mucho tiempo y continúa hasta el infinito tiene un ancho de banda de 0 Hz. A partir de esta suposición, parecería que una transmisión Morse a 12 palabras por minuto requeriría un ancho de banda de solo 10 Hz. En la práctica, dependiendo de cuán "bruscamente" se formen los puntos y rayas en sus bordes anterior y posterior (los bordes afilados son necesarios para mayor claridad y fácil lectura), generalmente se requiere de 30

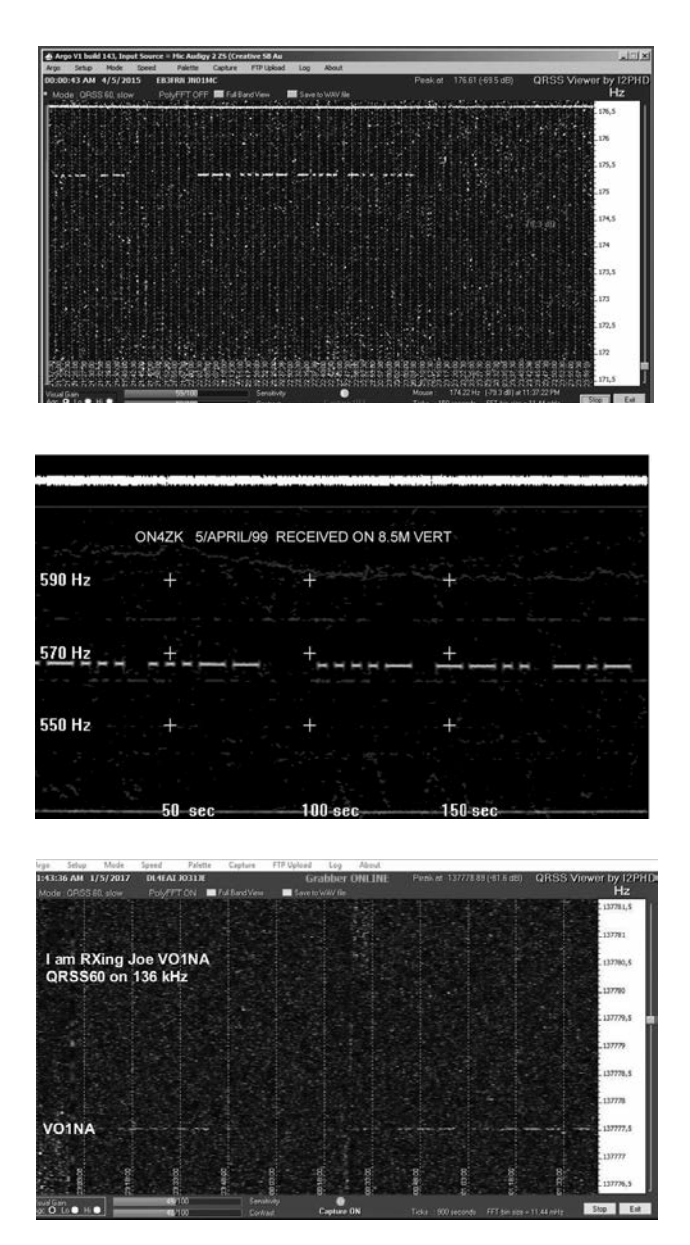

a 50 Hz, pero el principio es el mismo: cuanto mayor sea la velocidad del Morse, mayor será el ancho de banda necesario para transportarlo y reproducirlo en el receptor. Por lo tanto, una transmisión de Morse muy lento necesita un ancho de banda muy bajo y, por lo tanto, puede utilizarse un receptor de ancho de banda muy estrecho para recibirlo.

Esto, a su vez, significa que hay un nivel de ruido muy bajo en la pantalla que permite una buena legibilidad de las señales más débiles.

Una extensión interesante de este principio de "ancho de banda estrecho nos lleva a buenas relaciones señal/ruido" es la recepción de señales muy débiles desde el espacio exterior. Mientras que un receptor de televisión doméstico emite varias decenas de millones de píxeles por segundo para producir una buena imagen, los vehículos enviados a Marte (por ejemplo) solo transmiten relativamente pocos píxeles por segundo, usando una potencia de transmisión muy baja y un ancho de banda estrecho, por eso lleva mucho tiempo crear una imagen de alta calidad de Marte.

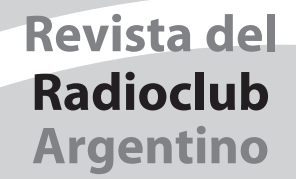

### BOI ETÍN INFORMATIVO RADIAL

El Radio Club Argentino emite semanalmente su Boletín Informativo Radial, en el que se difunden noticias institucionales y de interés general. Se trasmite los días viernes en las siguientes modos, bandas y horarios:

> SSB Banda de 40m a las 18:00 hs. SSB Banda de 80m a las 19:30 hs.

## **PAGO DE CUOTAS**

*Se ñor Aso cia do:*

*Recuerde que para el pago de sus cuotas sociales y del Seguro de Antena dispone de las siguientes alternativas:* 

 $\cdot$  Cheque.

• Débito Automático con tarjetas de crédito Visa y MasterCard.

· Interdepósito en la Cuenta Corriente del Banco de la Provincia de Buenos Aires N° 4001-21628/9

*Re cuer de que al efec tuar un in ter de pó si to en es te Ban co de be agre gar a su pa go la su ma que el mismo* 

*percibe en con cep to de co mi sión.* 

- Transferencia entre cuentas CBU 0140001401400102162896.
- Depósito en la Cuenta Corriente del Banco Galicia Nº 843-1-153-3
- Transferencia entre cuentas CBU 0070153820000000843133.

### AYUDENOS A MANTENER LA EFICIENCIA EN LA PRESTACIÓN **DE LOS SERVICIOS ABONE SUS CUOTAS SOCIALES Y DE SEGURO DE ANTENAS EN TÉRMINO**

Ejemplar de libre circulacion

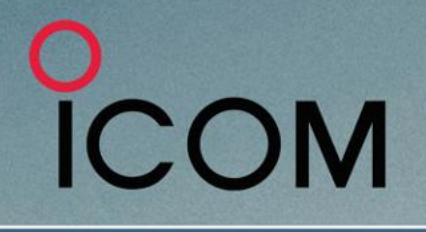

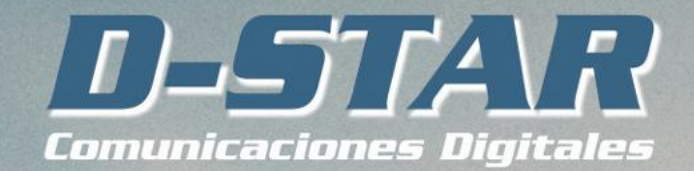

Más que comunicación digital de voz. Voz + Datos

## **ICOM IC-7300 - TRANSCEPTOR SDR**

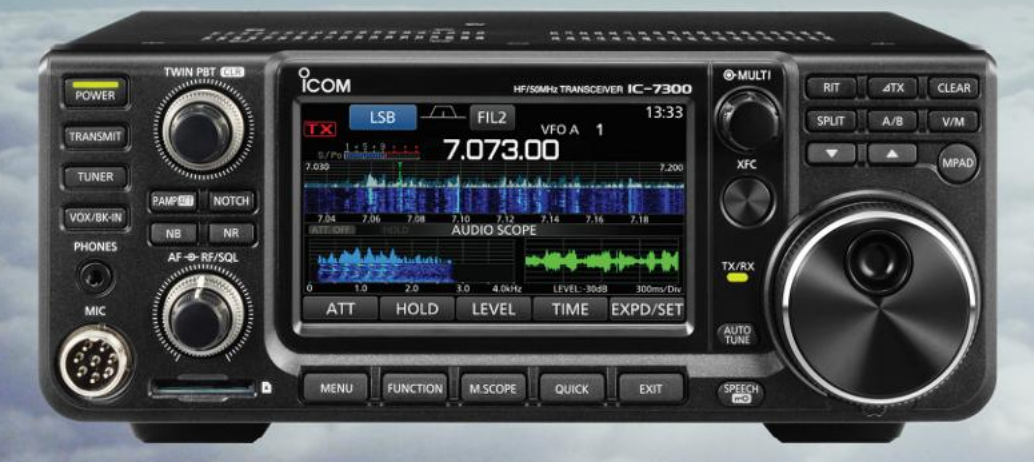

### Pantalla de espectro en tiempo real líder en su clase

La pantalla de espectro en tiempo real del IC-7300 es líder en su clase en resolución, velocidad de barrido y rango dinámico. Mientras escucha el audio recibido, puede comprobar la pantalla de espectro en tiempo real y seleccionar una señal deseada.

Cuando toque por primera vez la pantalla cerca de la señal deseada, se ampliará la selección. Un segundo toque en la pantalla cambia la frecuencia de operación y le permite sintonizar con precisión.

### IC-7300 - Innovador transceptor HF con pantalla de espectro en tiempo real de alto rendimiento

### **Función de Audio Scope**

La función de pantalla de audio puede ser usada para ver diferentes características de AF como el nivel del compresor de micrófono, anchura del filtro, anchura del filtro notch y la forma de onda del tecleo en el modo CW. Tanto el audio de transmisión como el de recepción se pueden mostrar en la pantalla FFT con la función de cascada y el osciloscopio.

Cuando toque por primera vez la pantalla cerca de la señal deseada, se ampliará la selección. Un segundo toque en la pantalla cambia la frecuencia de operación y le permite sintonizar con precisión.

#### **Sistema de Sampling RF Directo**

El IC-7300 emplea un sistema de muestreo directo de RF. Las señales de RF son convertidas directamente a datos digitales y procesados en la FPGA (Field- Programmable Gate Array), por lo que es posible simplificar la construcción del circuito.

Este sistema es una tecnología líder que marcará una época en radioafición.

### Nueva función "IP+"

La nueva función "IP+" mejora el rendimiento del punto de intercepción de 3er orden (IP3). Cuando se recibe una señal débil con una señal adyacente interferente potente, el convertidor AD optimiza la distorsión de la señal.

La gran pantalla TFT táctil en color de 4,3 pulgadas proporciona un funcionamiento intuitivo. Utilizando el teclado del software de la pantalla táctil, podrá fácilmente configurar diferentes funciones y editar memorias.

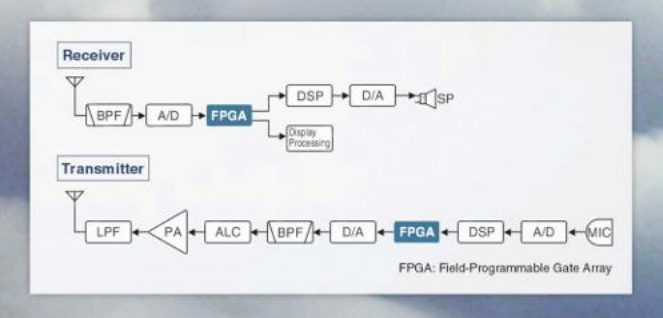

Av. Córdoba 4860 - Buenos Aires - Argentina MULTIRADIO S.A.

 $\textcircled{1}$  011 4779-5555  $\textcircled{2}$  info@multiradio.com  $\textcircled{3}$ 

www.multiradio.com

Ejemplar de libre circulacion